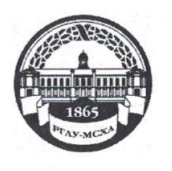

МИНИСТЕРСТВО СЕЛЬСКОГО ХОЗЯЙСТВА РОССИЙСКОЙ ФЕДЕРАЦИИ ФЕДЕРАЛЬНОЕ ГОСУДАРСТВЕННОЕ БЮДЖЕТНОЕ ОБРАЗОВАТЕЛЬНОЕ УЧРЕЖДЕНИЕ ВЫСШЕГО ОБРАЗОВАНИЯ «РОССИЙСКИЙ ГОСУДАРСТВЕННЫЙ АГРАРНЫЙ УНИВЕРСИТЕТ-МСХА имени К.А. ТИМИРЯЗЕВА» (ФГБОУ ВО РГАУ - МСХА имени К.А. Тимирязева)

Институт «Механики и энергетики им. В.П. Горячкина»

Кафедра «Инженерная и компьютерная графика»

**YTBF** И. о. дире Механики ргетик ВДІ. Горячкина **B.** Karaeb 201 r.

### РАБОЧАЯ ПРОГРАММА УЧЕБНОЙ ДИСЦИНИНЫ

#### Б1.Б.10 - Начертательная геометрия и инженерная графика

для подготовки бакалавров

#### ФГОС ВО

Направление: 13.03.02 - Электроэнергетика и электротехника

Направленность: Электроснабжение

Kypc  $-1,2$ Семестр -  $1,2,3$ 

Форма обучения - очно-заочная Год начала подготовки - 2018

Регистрационный номер

Москва, 2019

Разработчик: Лазарь Вера Владимировна ФИО, ученая степень, уче

Рецензент: Казанцев Сергей Павлович, д.т.н., профессор

Программа составлена в соответствии с требованиями ФГОС ВО по направлению подготовки 13.03.02 - Электроэнергетика и электротехника и учебного плана по данному направлению.

 $42.5$ 

 $\langle\langle \mathcal{L}\rangle\rangle$ 

Программа обсуждена на заседании кафедры «Инженерная и компьютерная графика"

графика<br>протокол № 1 от «2*9» 08* 2019 г.

Зав. кафедрой Дорохов А.С., д.т.н., доцент

#### Согласовано:

Председатель учебно-методической комиссии института ИМЭ им.В.П.Горячкина Парлюк Е.П.

(ФИО, ученая степень, ученое звание

2019 г.

2019 г.

2019 г.

 $OR$ 

09 2019 г.

Заведующий выпускающей кафедры «Электроснабжения и электротехники имени академика И.А. Будзко»

Стушкина Н.А., к.т.н., доцент (ФИО, ученая степень, ученое звание)

Зав. отдела комплектования ЦНБ Иванова Л.Л.

 $2015$ pg

Бумажный экземпляр РПД, копии электронных вариантов РПД и оценочных материалов дисциплины получены: Методический отдел УМУ  $\rangle\rangle$ 

2019 г.

 $\overline{2}$ 

**Содержание**

|                | Аннотация                                                     | $\overline{\mathbf{4}}$ |
|----------------|---------------------------------------------------------------|-------------------------|
| $\mathbf{1}$   | Цели освоения дисциплины                                      | 5                       |
| $\overline{2}$ | Место дисциплины в учебном процессе                           | $\overline{5}$          |
|                | Перечень планируемых результатов обучения по дисциплине,      |                         |
| 3              | соотнесенных с планируемыми результатами освоения образо-     | 6                       |
|                | вательной программы                                           |                         |
| 4              | Структура и содержание дисциплины                             | 6                       |
|                | 4.1 Распределение трудоёмкости дисциплины по видам работ      | 9                       |
|                | 4.2. Содержание дисциплины                                    | 10                      |
|                | 4.3. Лекции/Лабораторные занятия                              | 17                      |
| 5              | Образовательные технологии                                    | 26                      |
| 6              | Текущий контроль успеваемости и промежуточная аттестация      | 28                      |
|                | по итогам освоения дисциплины                                 |                         |
|                | 6.1 Типовые контрольные задания, необходимые для оценки зна-  | 28                      |
|                | ний, умений и навыков                                         |                         |
|                | 6.2 Описание показателей и критериев контроля успеваемости,   | 48                      |
|                | описание шкал оценивания                                      |                         |
| $\overline{7}$ | Учебно-методическое и информационное обеспечение дисцип-      | 52                      |
|                | ЛИНЫ                                                          |                         |
|                | 7.1 Основная литература                                       | 52                      |
|                | 7.2 Дополнительная литература                                 | 52                      |
|                | 7.3. Нормативные правовые акты                                | 53                      |
|                | 7.4. Методические указания, рекомендации и другие материалы к | 53                      |
|                | занятиям                                                      |                         |
| 8              | ресурсов информационно-телекоммуникационной<br>Перечень       | 54                      |
|                | сети «Интернет», необходимых для освоения дисциплины          |                         |
| 9              | Перечень программного обеспечения и информационных спра-      | 54                      |
|                | вочных систем (при необходимости)                             |                         |
| 10             | Описание материально-технической базы, необходимой для        | 55                      |
|                | осуществления образовательного процесса по дисциплине         |                         |
| 11             | Методические рекомендации студентам по освоению дисцип-       | 56                      |
|                | ЛИНЫ                                                          |                         |
|                | Виды и формы отработки пропущенных занятий                    | 56                      |
| 12             | Методические рекомендации преподавателям по организации       | 58                      |
|                | обучения по дисциплине                                        |                         |

### **АННОТАЦИЯ**

### **рабочей программы учебной дисциплины Б1.Б.10 «Начертательная геометрия и инженерная графика» для подготовки бакалавров по направлению 13.03.02 – Электроэнергетика и электротехника, академический бакалавриат, по направленности: Электроснабжение**

**Цель освоения дисциплины:** выработка знаний, умений и навыков, необходимых будущим выпускникам для выполнения и чтения технических чертежей различного назначения, выполнения эскизов деталей, составления конструкторской и технической документации производства.

**Место дисциплины в учебном плане:** дисциплина включена в базовую часть учебного плана по направлению 13.03.02 – Электроэнергетика и электротехника**.**

**Требования к результатам освоения дисциплины:** в результате освоения дисциплины формируются следующие компетенции: ОК-7, ПК-3, ПК-9.

### **Краткое содержание дисциплины:**

Начертательная геометрия.

Методы проецирования. Чертеж Монжа. Образование чертежа на двух и трех плоскостях проекций. Задание линии на чертеже. Положение линии относительно плоскостей проекций. Задание плоскости на чертеже. Взаимное положение плоскости и прямой, двух плоскостей. Способы преобразования проекций. Поверхности. Позиционные задачи. Пересечение линии с поверхностью, пересечение плоскостей, пересечение поверхностей.

Инженерная графика.

Геометрическое черчение. Проекционное черчение. Разъемные соединения. Чертеж общего вида. Деталирование чертежа общего вида. Электрические схемы.

**Общая трудоемкость дисциплины**: 288 часа (8 зачетных единиц).

### **Промежуточный контроль:**

1 курс,1 семестр – курсовая работа, экзамен,

1 курс, 2 семестр - зачет с оценкой,

2 курс, 3 семестр - зачет с оценкой.

#### **1. Цель освоения дисциплины**

**Цель дисциплины** «Начертательная геометрия и инженерная графика» заключается в том, что в результате изучения дисциплины студент должен:

обладать способностью к самоорганизации и самообразованию;

быть готовым принимать участие в проектировании объектов профессиональной деятельности в соответствии с техническим заданием и нормативнотехнической документацией, соблюдая различные технические, энергоэффективные и экологические требования;

уметь составлять и оформлять типовую техническую документацию.

#### **2. Место дисциплины в учебном процессе**

Дисциплина «Начертательная геометрия и инженерная графика» включена в обязательный перечень дисциплин учебного плана базовой части.

Дисциплина «Начертательная геометрия и инженерная графика» реализуется в соответствии с требованиями ФГОС, ОПОП ВО и Учебного плана по направлению: 13.03.02 – «Электроэнергетика и электротехника».

Дисциплина «Начертательная геометрия и инженерная графика» является основополагающей для изучения следующих дисциплин:

- теоретическая механика (2 курс, 3 семестр);

- компьютерное проектирование (2 курс, 4 семестр);

- метрология, стандартизация и сертификация (2 курс, 4 семестр);

- инженерные прикладные программы (4 курс, 8 семестр).

Особенностью дисциплины является получение прикладных навыков для успешной профессиональной деятельности в области создания конструкторской документации.

Рабочая программа дисциплины «Начертательная геометрия и инженерная графика» для инвалидов и лиц с ограниченными возможностями здоровья разрабатывается индивидуально с учетом особенностей психофизического развития, индивидуальных возможностей и состояния здоровья таких обучающихся.

5

## **3. Перечень планируемых результатов обучения по дисциплине, соотнесенных с планируемыми результатами освоения образовательной программы**

Изучение данной учебной дисциплины направлено на формирование у обучающихся компетенций, представленных в таблице 1.

## **4. Структура и содержание дисциплины**

Дисциплина состоит из двух разделов:

начертательная геометрия;

инженерная графика;

Структура учебной дисциплины представлена в графической форме на рисунке 1.

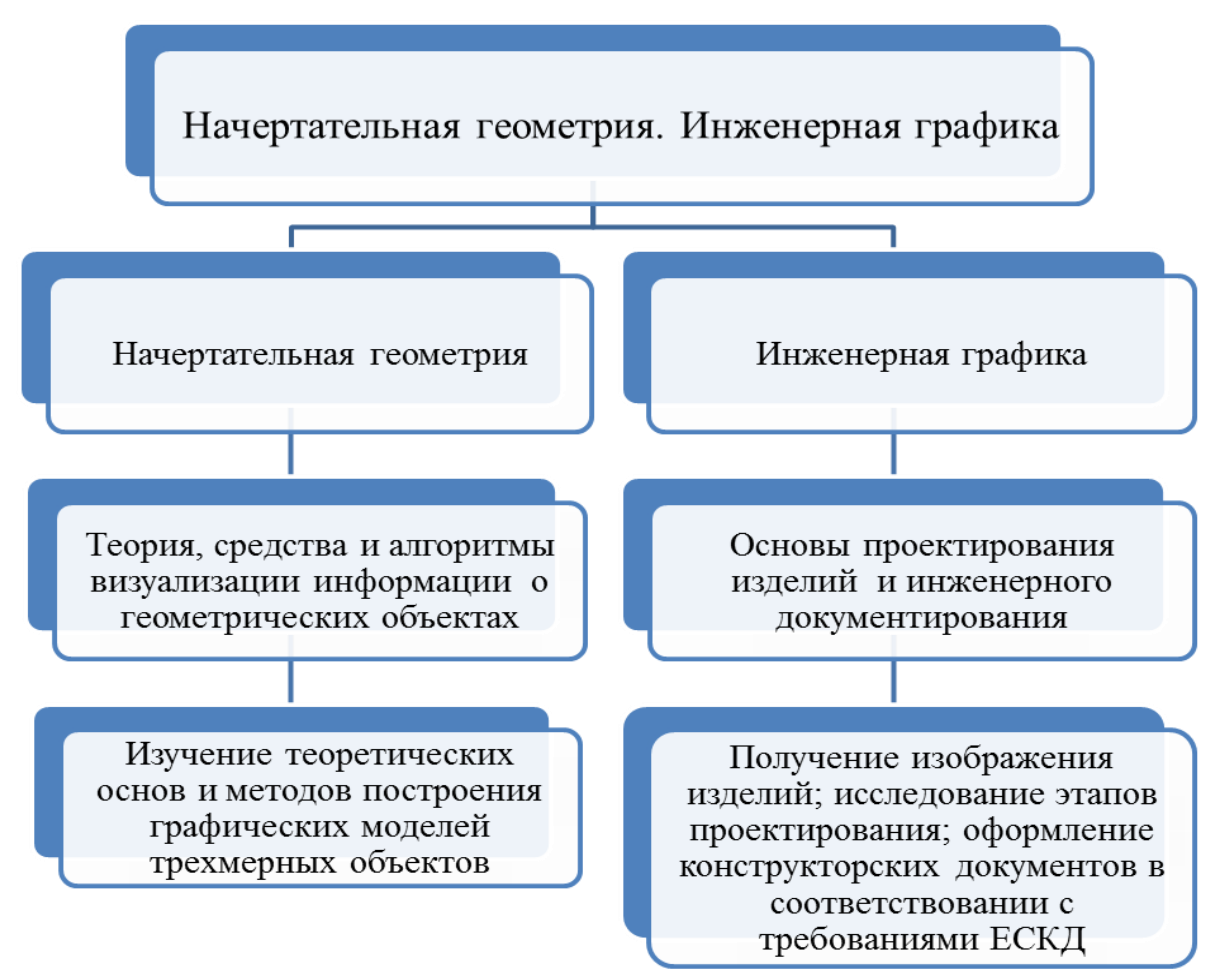

Рис. 1. Структура учебной дисциплины «Начертательная геометрия и

инженерная графика»

Дисциплина «Начертательная геометрия и инженерная графика» изучается в 1,2 семестрах 1 курса и 3 семестре 2 курса.

В 1 семестре изучается раздел дисциплины: «Начертательная геометрия» и заканчивается изучение этого раздела экзаменом.

Во 2 и 3 семестрах изучается раздел дисциплины: «Инженерная графика» и заканчивается изучение этого раздела зачетом с оценкой.

## **Требования к результатам освоения учебной дисциплины**

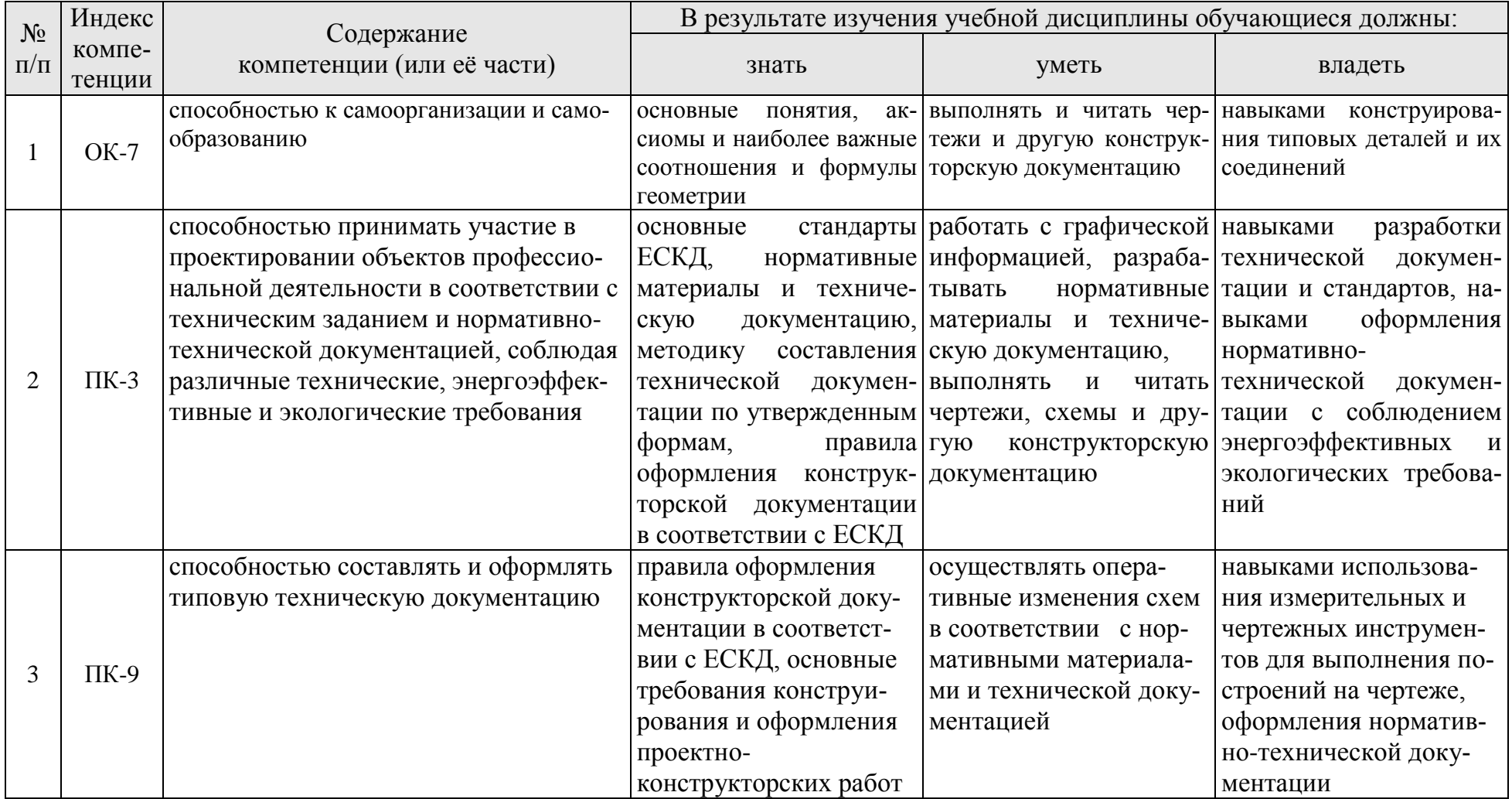

## **4.1 Распределение трудоёмкости дисциплины по видам работ**

Общая трудоемкость дисциплины составляет 8 зачетных единицы (288 часа), их распределение по видам работ в семестрах представлено в таблице 2.

Таблица 2

### **Распределение трудоёмкости дисциплины по видам работ по семестрам**

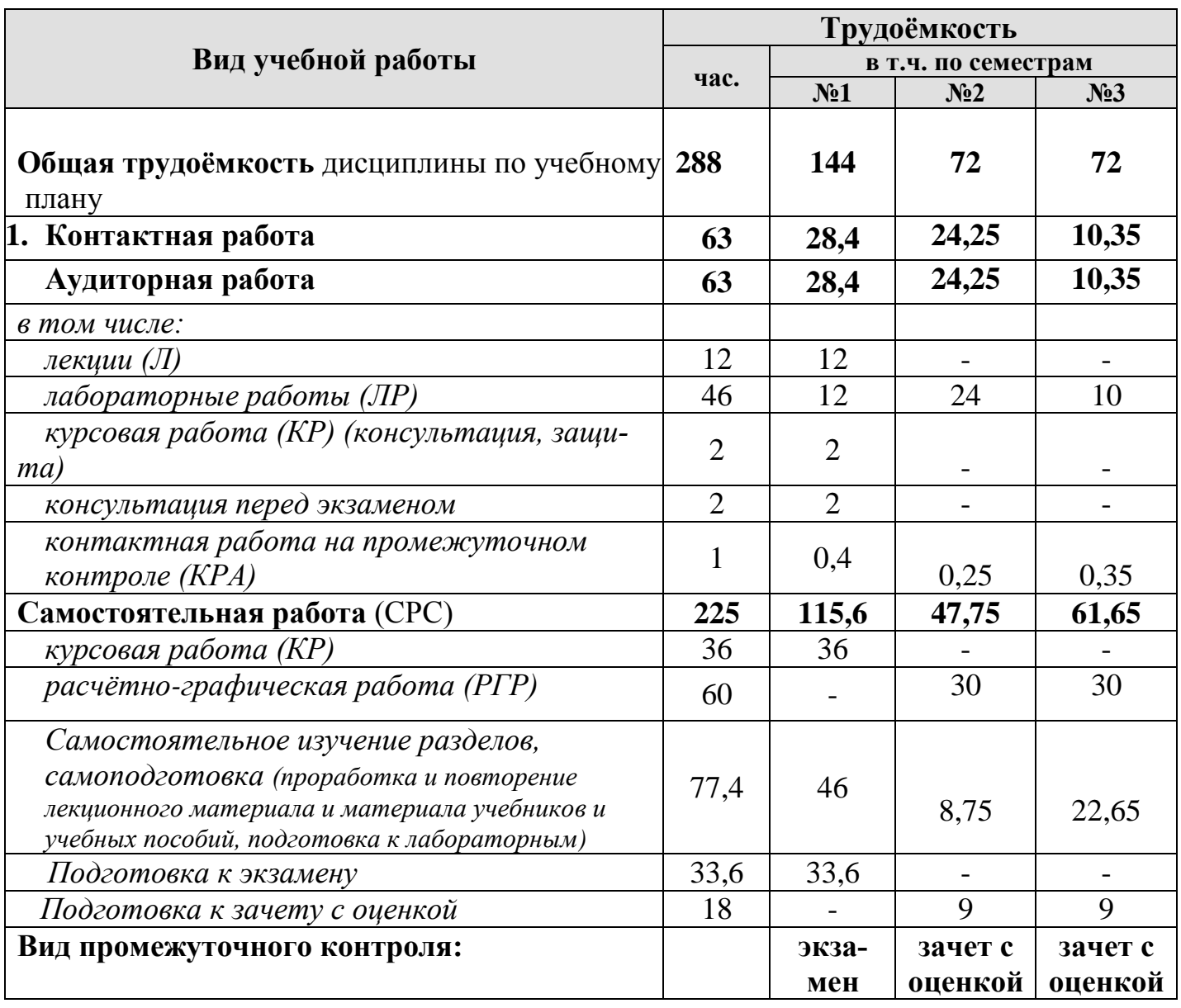

## **4.2 Содержание дисциплины**

Темы дисциплины «Начертательная геометрия и инженерная графика» представлены в таблице 3.

Таблица 3

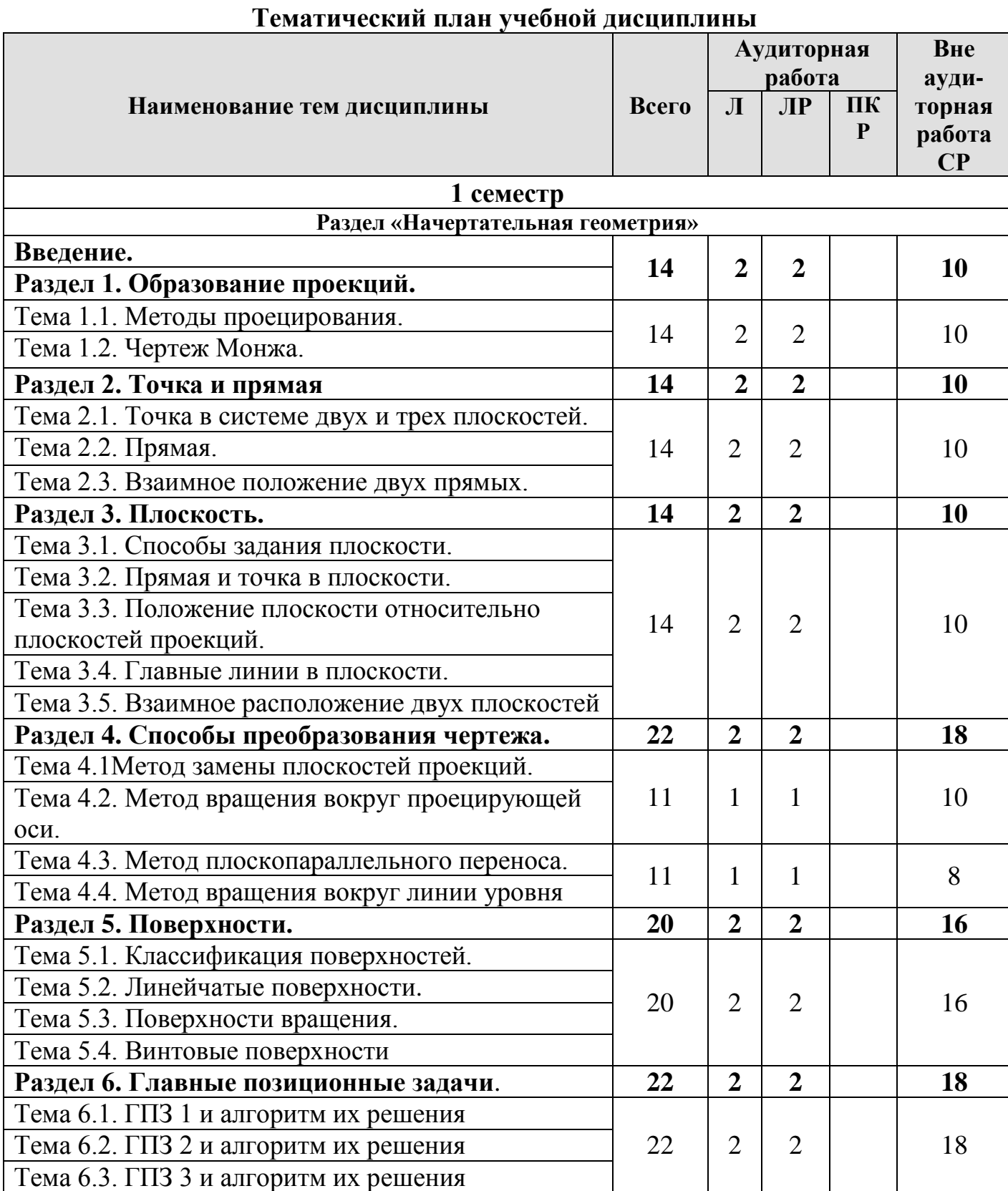

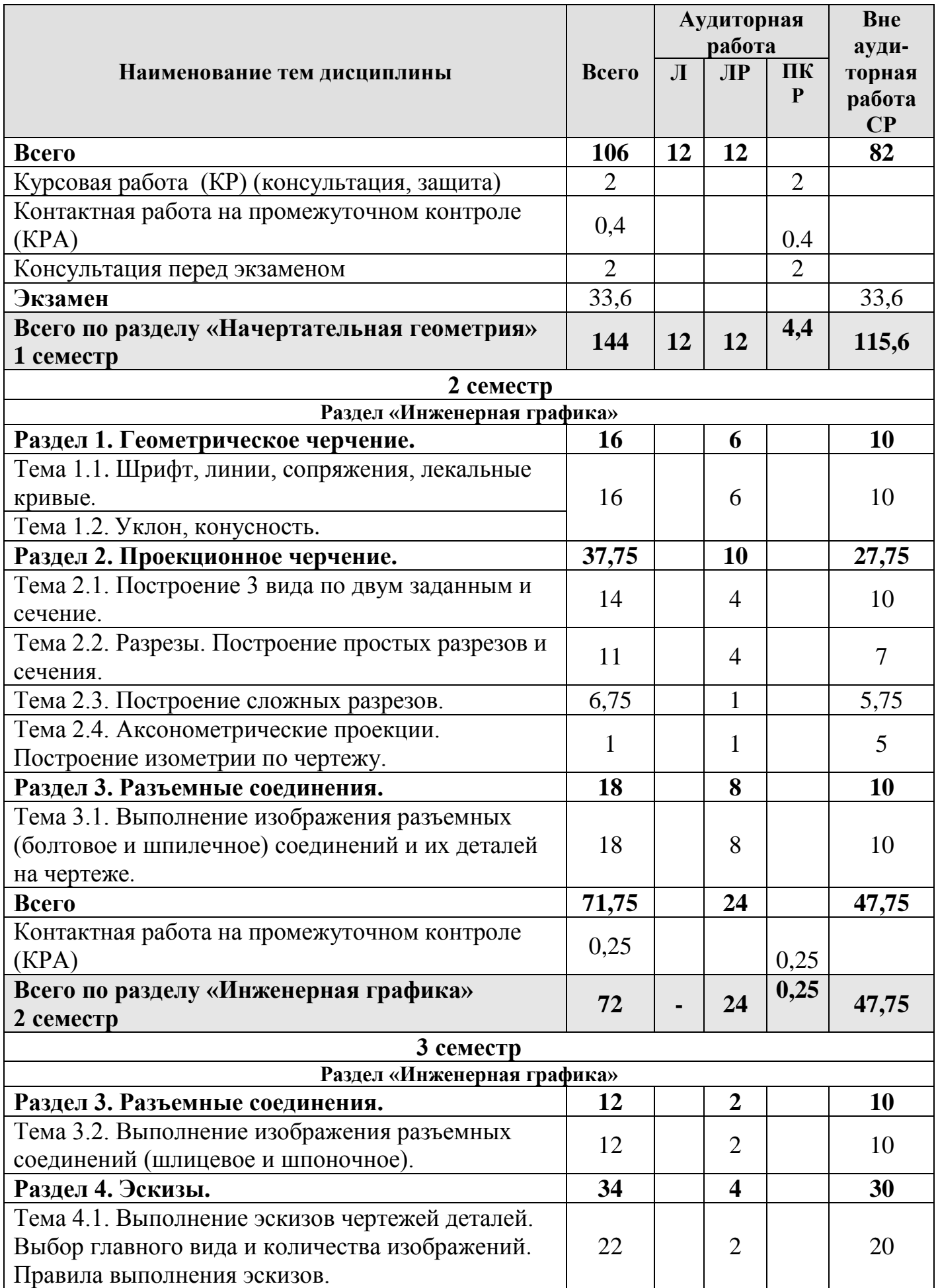

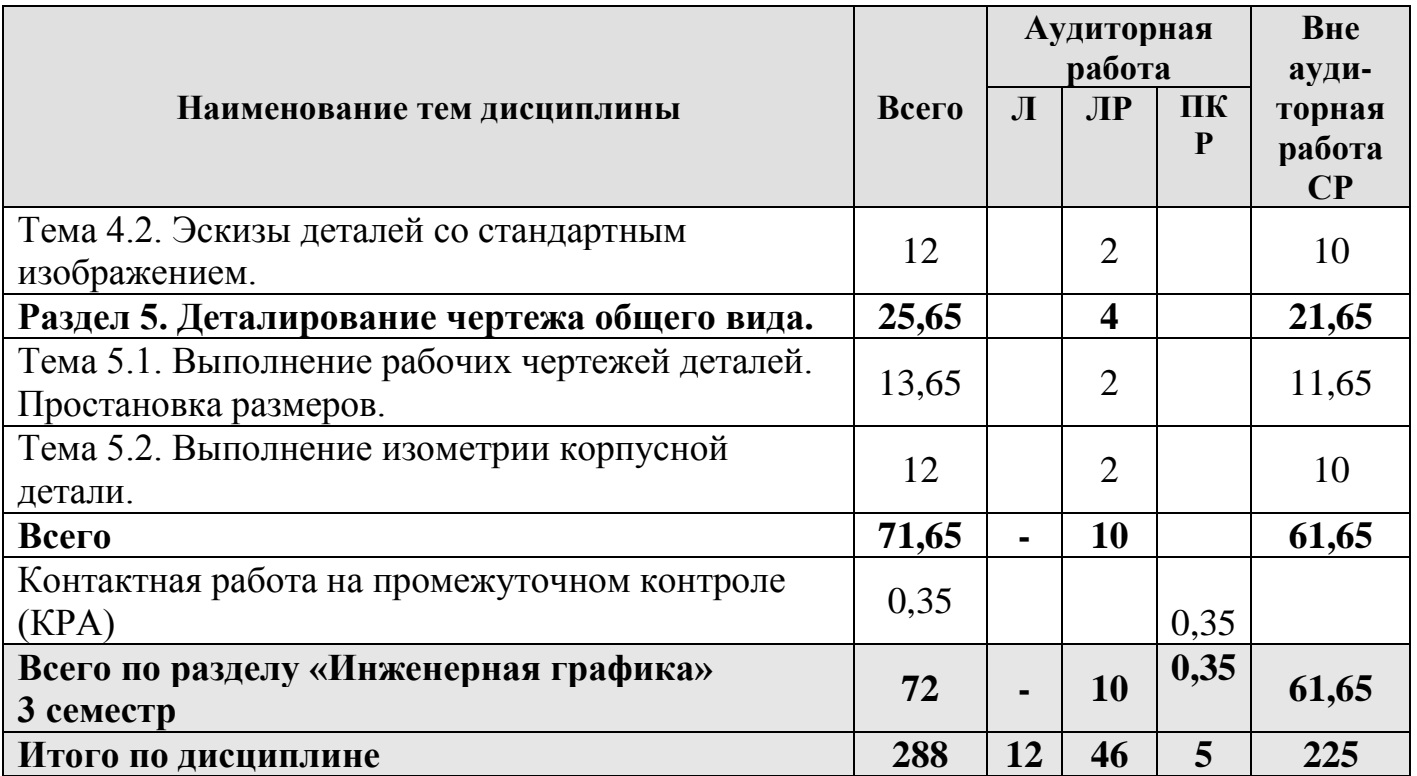

### **«Начертательная геометрия»**

### **Раздел 1. Образование проекций.**

### **Тема 1.1. Методы проецирования.**

- 1. Основные методы проецирования.
- 2. Центральное проецирование.
- 3. Параллельное проецирование.
- 4. Ортогональное (прямоугольного) проецирование и его свойства.

### **Тема 1.2. Чертеж Монжа.**

1. Чертеж Монжа.

### **Раздел 2. Точка и прямая.**

### **Тема 2.1. Точка в системе двух и трех плоскостей.**

- 1. Сущность построения эпюра точки.
- 2. Построение профильной проекции точки.

### **Тема 2.2. Прямая.**

- 1. Прямые: а) общего; б) частного положения.
- 2. Линии уровня.
- 3. Проецирующие линии.

## **Тема 2.3. Взаимное положение двух прямых.**

- 1. Прямые параллельные.
- 2. Прямые пересекающиеся.
- 3. Прямые скрещивающиеся.

## **Раздел 3. Плоскость.**

## **Тема 3.1. Способы задания плоскости.**

1. Способы задания плоскости в пространстве.

## **Тема 3.2. Прямая и точка в плоскости.**

- 1. Точка принадлежит плоскости.
- 2. Прямая принадлежит плоскости.
- 3. Прямая параллельна (перпендикулярна) плоскости.

## **Тема 3.3. Положение плоскости относительно плоскостей проекций.**

- 1. Плоскость общего положения.
- 2. Плоскости проецирующие.
- 3. Плоскости уровня.

## **Тема 3.4. Главные линии в плоскости.**

- 1. Главные линии в плоскости.
- 2. Горизонталь плоскости.
- 3. Фронталь плоскости.
- 4. Линия наибольшего ската и наклона плоскости.

## **Тема 3.5. Взаимное расположение двух плоскостей.**

- 1. Взаимно параллельные плоскости.
- 2. Взаимно перпендикулярные плоскости.

## **Раздел 4. Способы преобразования чертежа.**

## **Тема 4.1. Метод замены плоскостей проекций.**

1. Основные задачи, которые можно решить с помощью методов преобразования чертежа.

2. Суть метода замены плоскостей проекций.

3. Расположение дополнительных плоскостей проекций, для преобразования прямой общего положения в: а) прямую уровня; б) проецирующую.

# 4. Расположение дополнительных плоскостей проекций, для преобразования

плоскости общего положения в: а) проецирующую; б) плоскость уровня.

## **Тема 4.2. Метод вращения вокруг проецирующей оси.**

1. Основные задачи, которые можно решить с помощью метода вращения вокруг проецирующей оси.

2. Суть метода вращения вокруг проецирующей оси.

## **Тема 4.3. Метод плоскопараллельного переноса.**

1. Основные задачи, которые можно решить с помощью метода плоскопараллельного переноса.

2. Суть метода плоскопараллельного переноса.

## **Тема 4.4. Метод вращения вокруг линии уровня.**

1. Основные задачи, которые можно решить с помощью метода вращения вокруг линии уровня.

2. Суть метода вращения вокруг линии уровня.

## **Раздел 5. Поверхности.**

## **Тема 5.1. Классификация поверхностей.**

1. Классификация поверхностей по критериям классификации: а) вид образующей; б) характер перемещения образующей.

- 2. Определитель поверхности.
- 3. Очерк поверхности.
- 4. Признак принадлежности точки поверхности.

## **Тема 5.2. Линейчатые поверхности.**

- 1. Линейчатые поверхности.
- 2. Образование линейчатых поверхностей.

## **Тема 5.3. Поверхности вращения.**

- 1. Поверхности вращения.
- 2. Классификация поверхностей вращения по критериям классификации: а)

вид образующей; б) характер перемещения образующей.

- 3. Поверхности вращения с образующей окружностью.
- 4. Нахождение точки на поверхности сферы и тора.

## **Тема 5.4. Винтовые поверхности.**

1. Винтовые поверхности.

2. Использование винтовых поверхностей в технике.

## **Раздел 6. Главные позиционные задачи**.

## **Тема 6.1. ГПЗ 1 и алгоритм их решения.**

1. Задачи относящиеся к главным позиционным.

2. Решение задач на построение точки (точек) пересечения прямой линии с поверхностью. Алгоритм решения этих задач.

## **Тема 6.2. ГПЗ 2 и алгоритм их решения.**

1. Решение задач на построение линий пересечения двух поверхностей.

## **Тема 6.3. ГПЗ 3 и алгоритм их решения.**

- 1. Выбор оптимального посредника при решении главных позиционных задач.
- 2. Использование теоремы «Монжа» при пересечении двух поверхностей.

## **«Инженерная графика»**

## **Раздел 1. Геометрическое черчение.**

## **Тема 1.1. Шрифт, линии, сопряжения, лекальные кривые.**

- 1. Форматы чертежных листов.
- 2. Линии на чертеже.
- 3. Чертежные шрифты.
- 4. Сопряжения, деление окружности на равные части.
- 5. Лекальные кривые.

## **Тема 1.2. Уклон, конусность.**

- 1. Построение уклона.
- 2. Построение конусности.
- 3. Обозначение уклона и конусности.

## **Раздел 2. Проекционное черчение.**

## **Тема 2.1. Построение 3 вида по двум заданным и сечение.**

- 1. Виды.
- 2. Дополнительные виды.

3. Сечения.

## **Тема 2.2. Разрезы. Построение простых разрезов и сечения.**

- 1. Разрезы.
- 2. Простые разрезы.
- 3. Местные разрезы.

## **Тема 2.3. Построение сложных разрезов.**

- 1. Сложные разрезы.
- 2. Особенности построения ломанного разреза.
- 3. Построение ступенчатого разреза.

## **Тема 2.4. Аксонометрические проекции. Построение изометрии по черте-**

**жу.**

- 1. Построение осей.
- 2. Построение в аксонометрических проекциях окружности.
- 3. Построение изометрии.

## **Раздел 3. Разъемные соединения.**

## **Тема 3.1. Выполнение изображения разъемных (болтовое и шпилечное)**

## **соединений и их деталей на чертеже.**

- 1. Виды соединений.
- 2. Изображение резьбы на стержне, в отверстии.
- 3. Крепежные детали.
- 4. Изображение болтового соединения.
- 5. Изображение шпилечного соединения.

## **Тема 3.2. Выполнение изображения разъемных соединений (шлицевое и шпоночное).**

- 1. Изображение шлицевого соединения.
- 2. Изображение шпоночного соединения.

## **Раздел 4. Эскизы.**

## **Тема 4.1. Выполнение эскизов чертежей деталей. Выбор главного вида и количества изображений. Правила выполнения эскизов.**

1. Основные определения.

- 2. Общие указания по выполнению эскизов.
- 3. Порядок выполнения эскиза.
- 4. Классификация деталей.
- 5. Особенности выполнения эскизов деталей различных классов.

## **Тема 4.2. Эскизы деталей со стандартным изображением.**

1. Особенности выполнения чертежей деталей со стандартным изображением (зубчатые колеса, пружины).

## **Раздел 5. Деталирование чертежа общего вида.**

## **Тема 5.1. Выполнение рабочих чертежей деталей. Простановка размеров.**

- 1. Рабочие чертежи.
- 2. Выполнение рабочих чертежей.
- 3. Нанесение размеров.

4. Изображение корпусных деталей, деталей из листового материала, валов, тел вращения.

## **Тема 5.2. Выполнение изометрии корпусной детали.**

- 1. Правила построения прямоугольной изометрии.
- 2. Особенности построения окружности в изометрии

## **4.3. Лекции/лабораторные работы**

Содержание лекций и лабораторных работ представлено в таблице 4.

Перечень вопросов для самостоятельного изучения дисциплины представлен в таблице 5.

## Таблица 4

## **Содержание лекций, лабораторных работ и контрольных мероприятий**

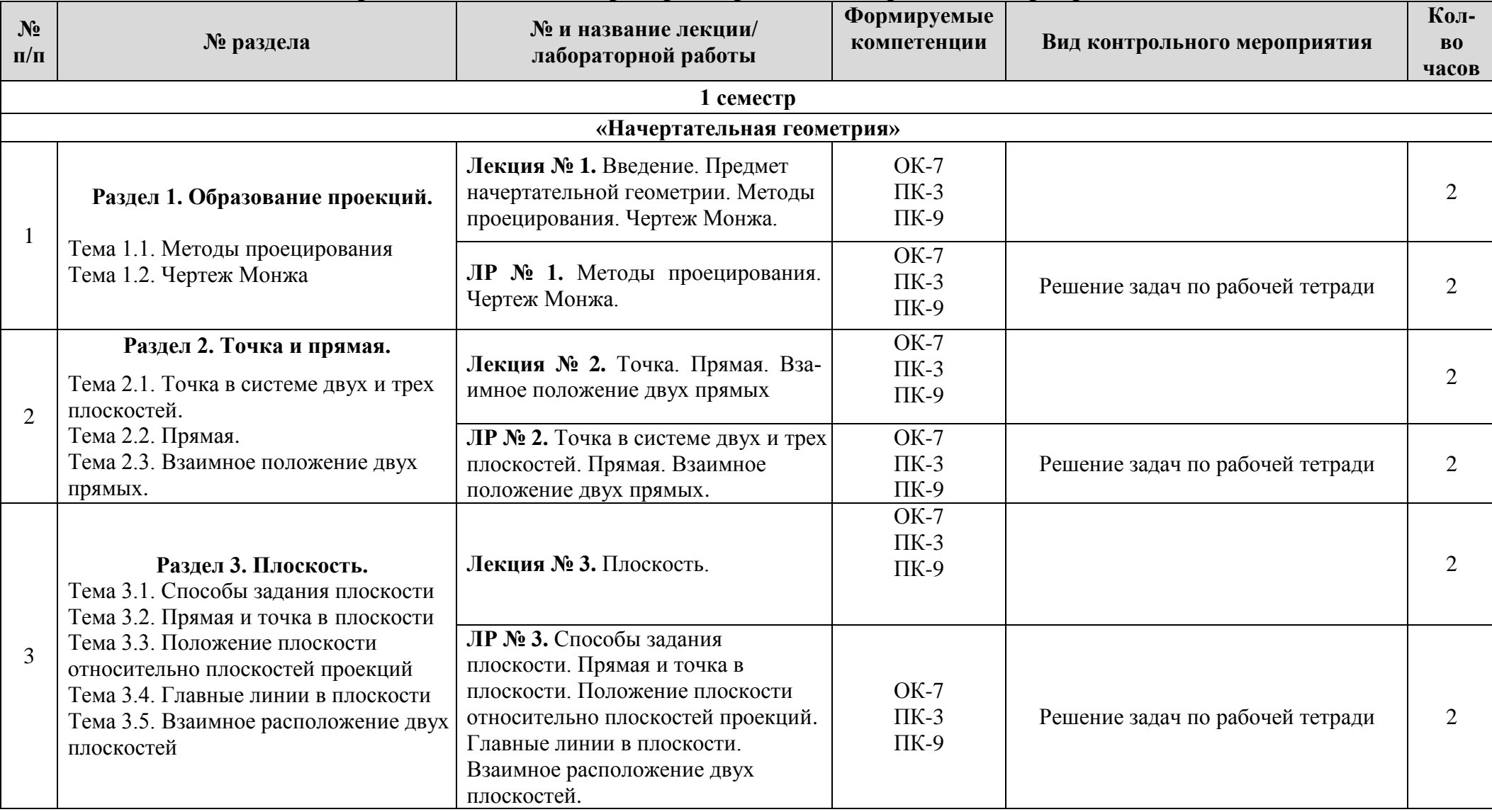

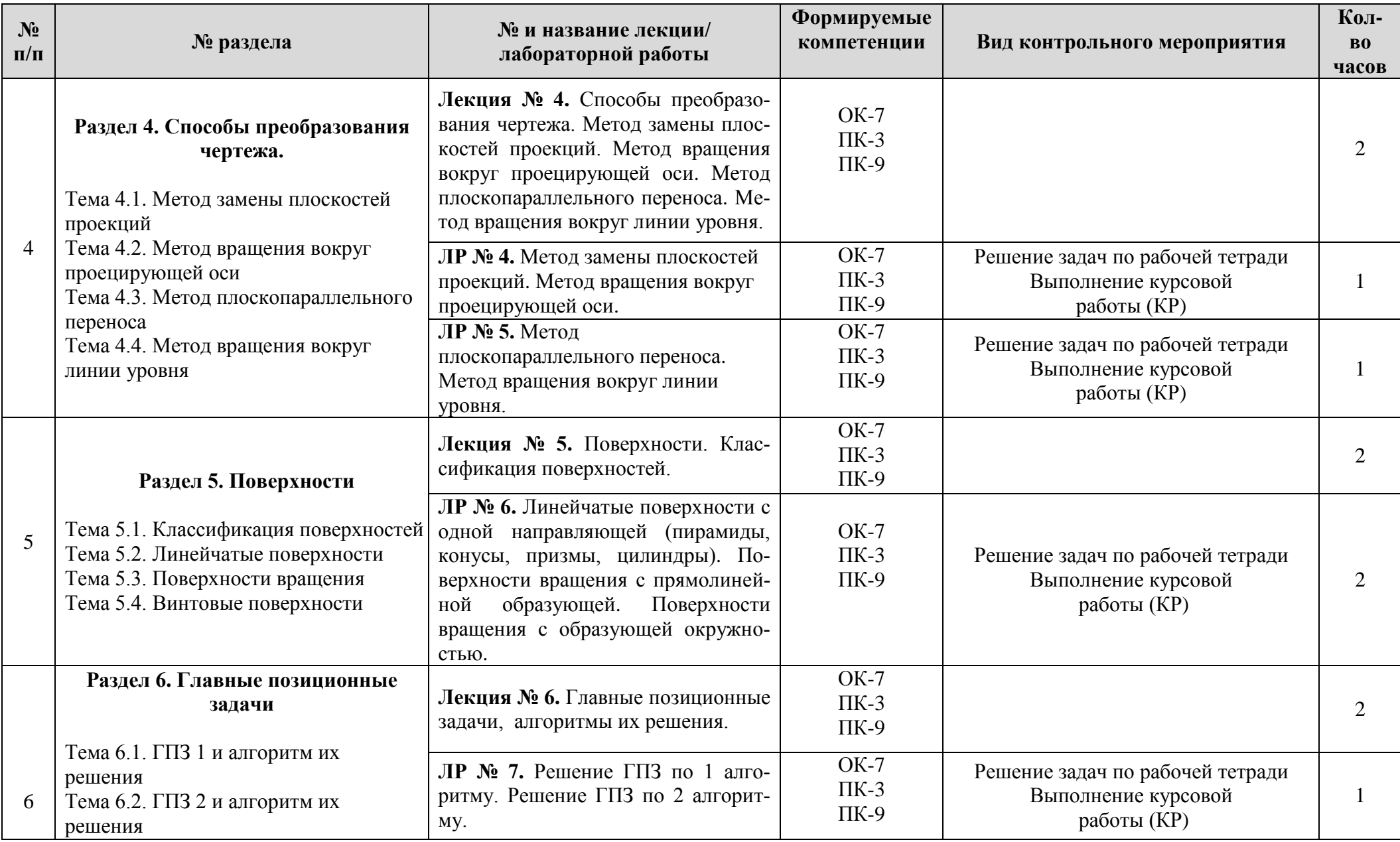

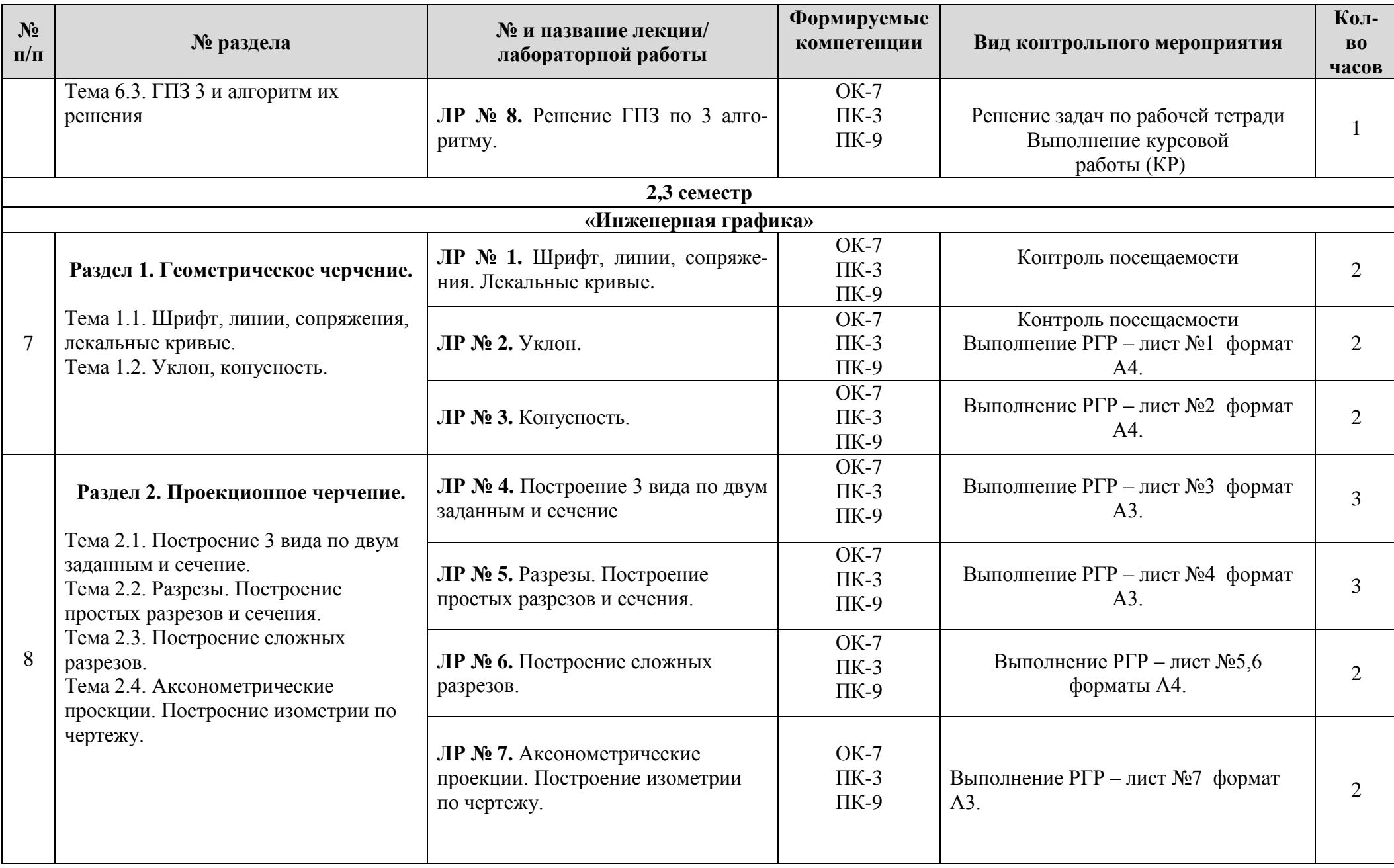

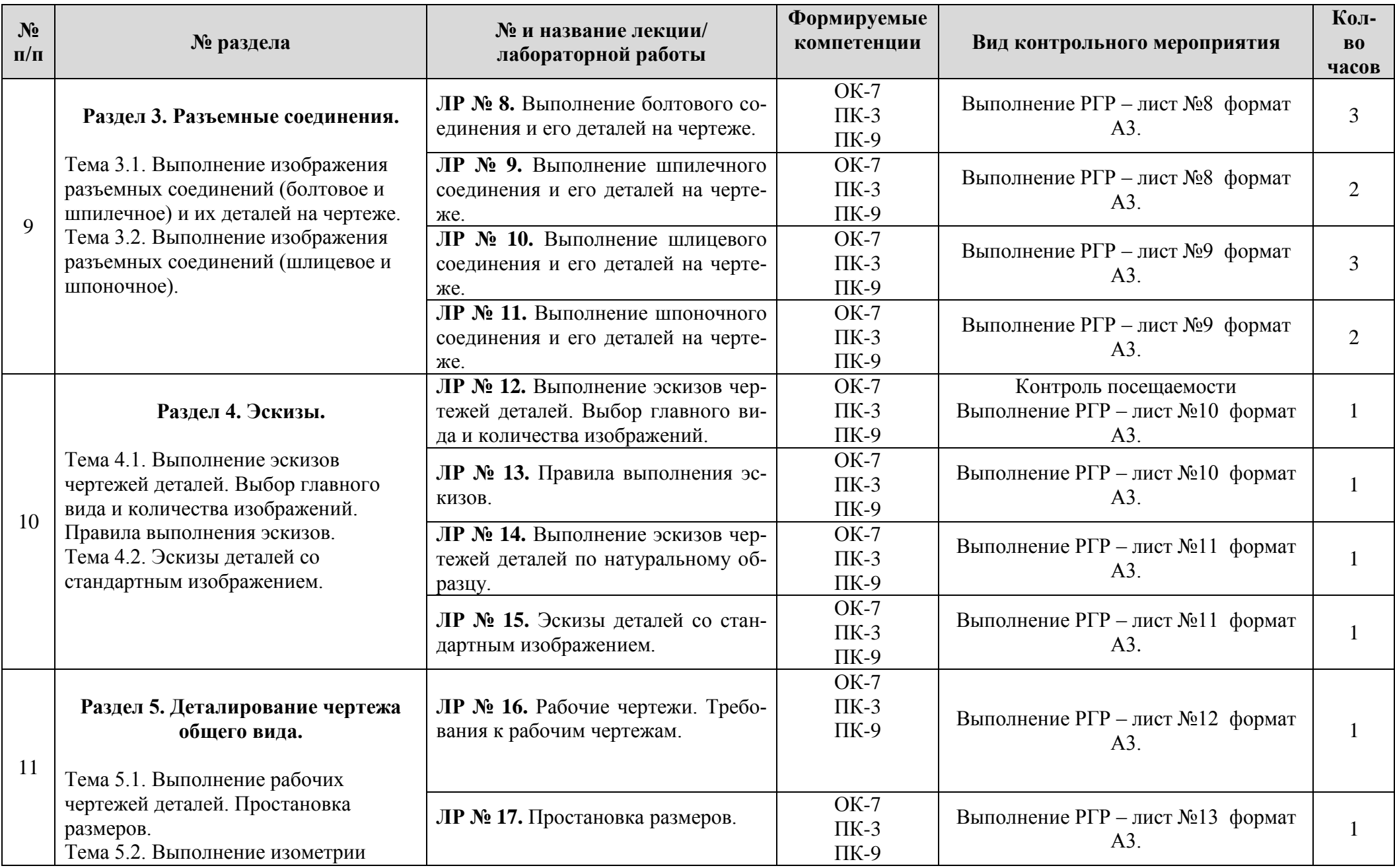

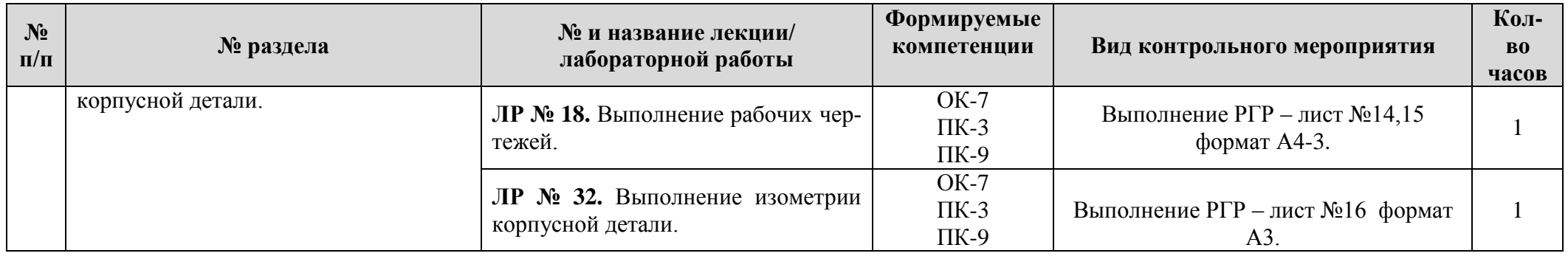

## Таблица 5

**Перечень вопросов для самостоятельного изучения дисциплины**

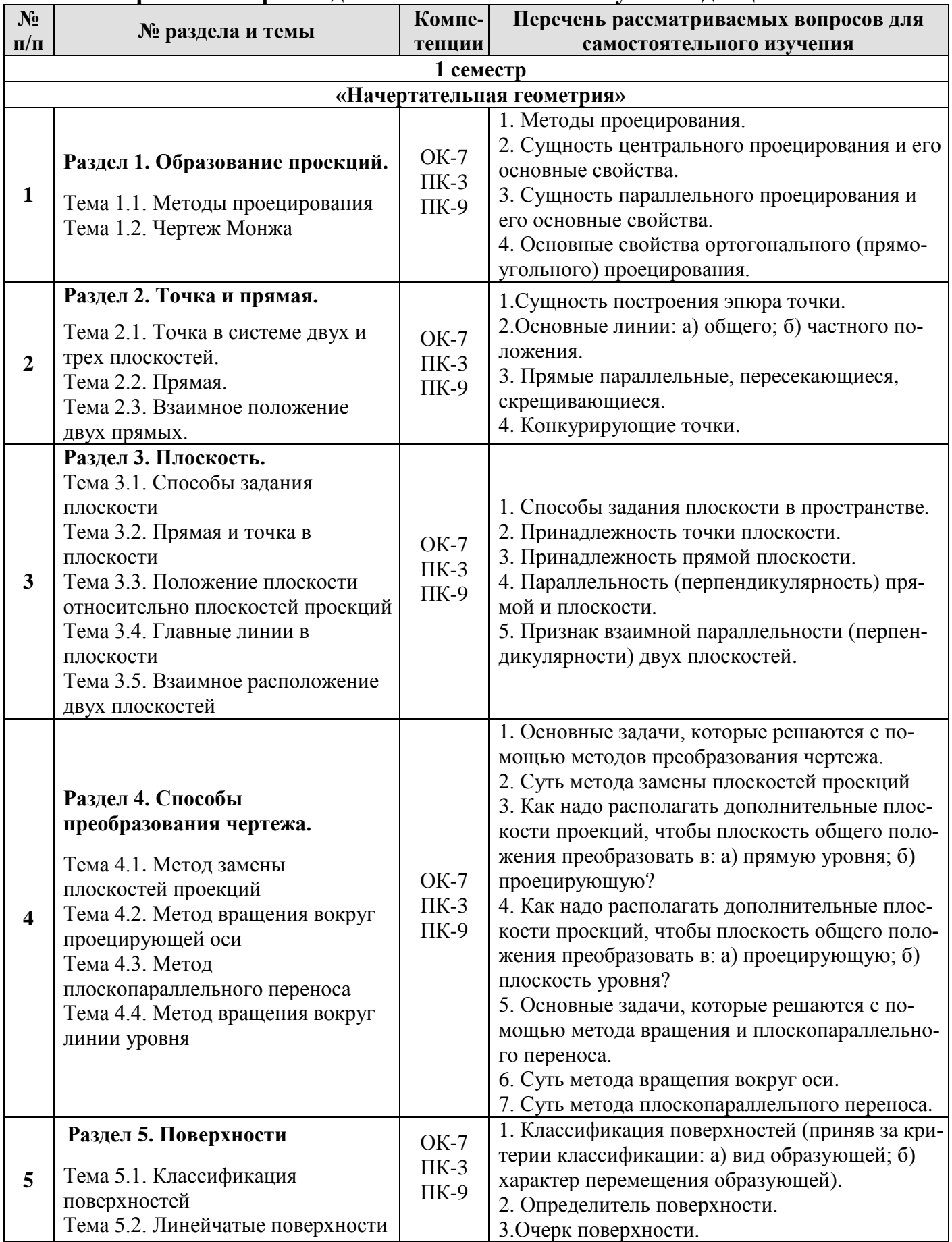

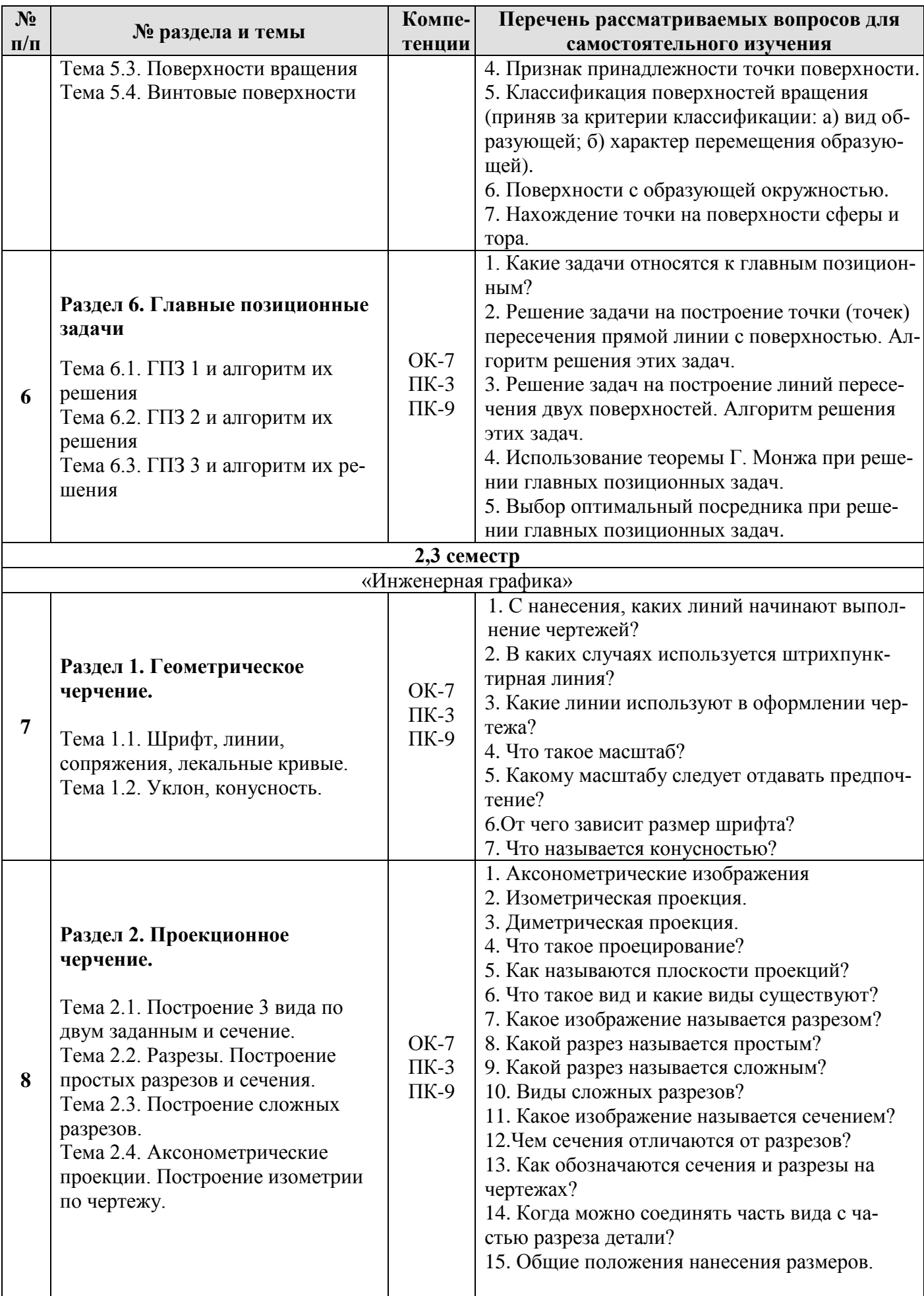

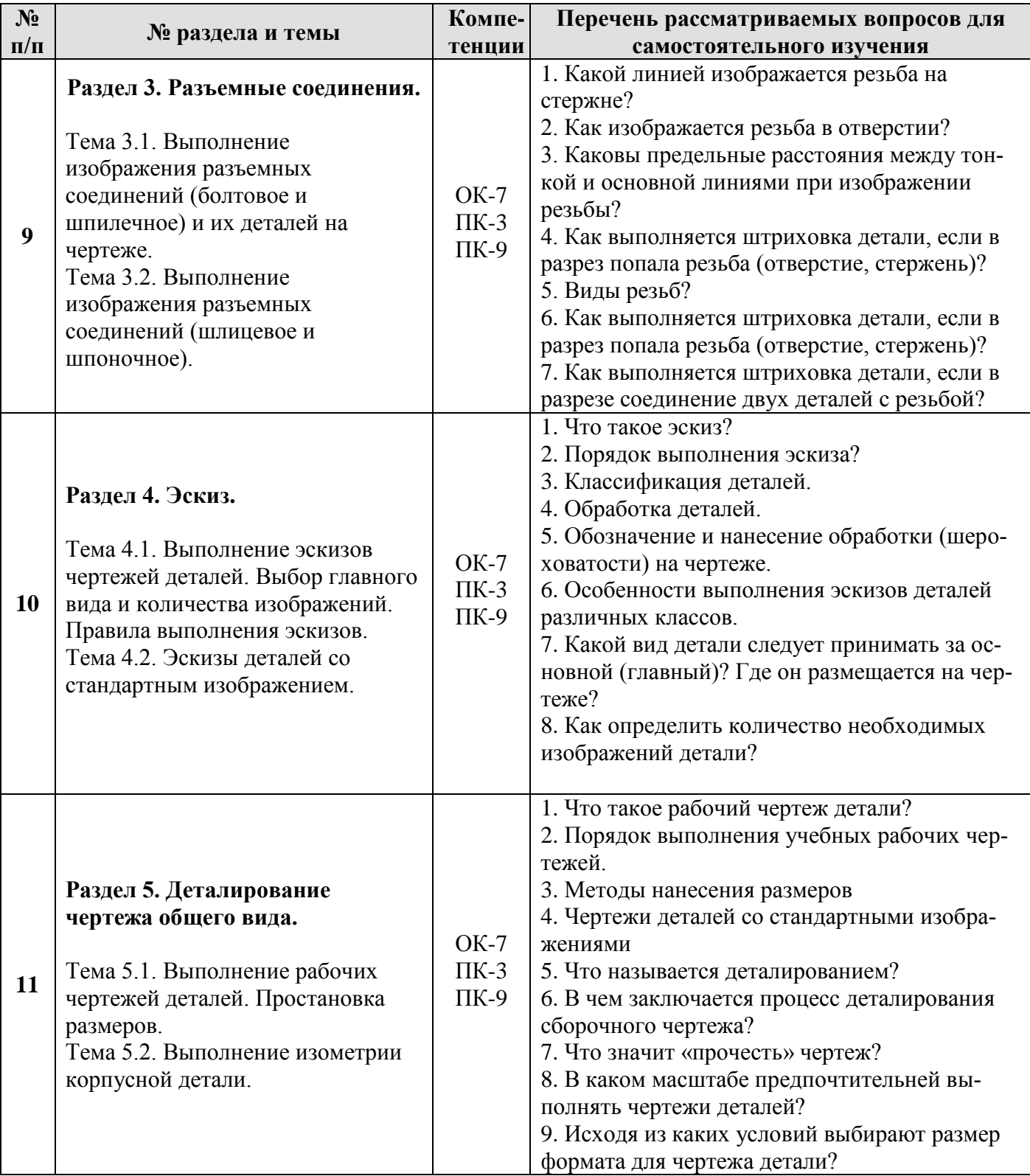

### **5. Образовательные технологии**

При изучении дисциплины «Начертательная геометрия и инженерная графика» используются как традиционная (объяснительно-иллюстративная), так и инновационные технологии обучения – интерактивные и мультимедийные формы.

*Основные формы обучения*:

- теоретические – лекция;

- практические – лабораторные работы.

*Методы обучения:*

**-** по источнику обучения: словесные (объяснение, беседа, дискуссия, лекция); наглядные: иллюстрация, демонстрация; практические (лабораторная работа);

- по степени активности студентов в учебном процессе: репродуктивные, продуктивные, исследовательские.

*Виды средств обучения*: материальные, текстовые, электронные, технические.

Применение активных и интерактивных образовательных технологий представлено в таблице 6.

Таблица 6

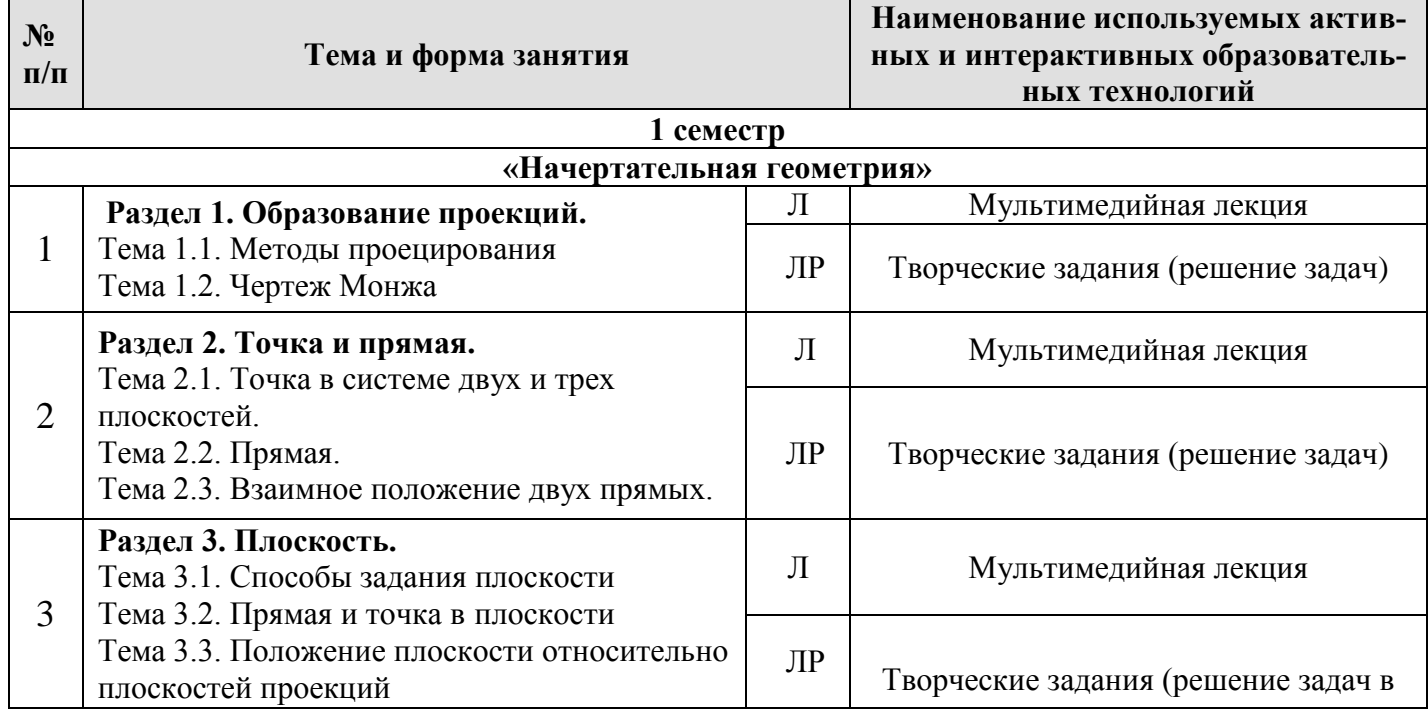

#### **Применение активных и интерактивных образовательных технологий**

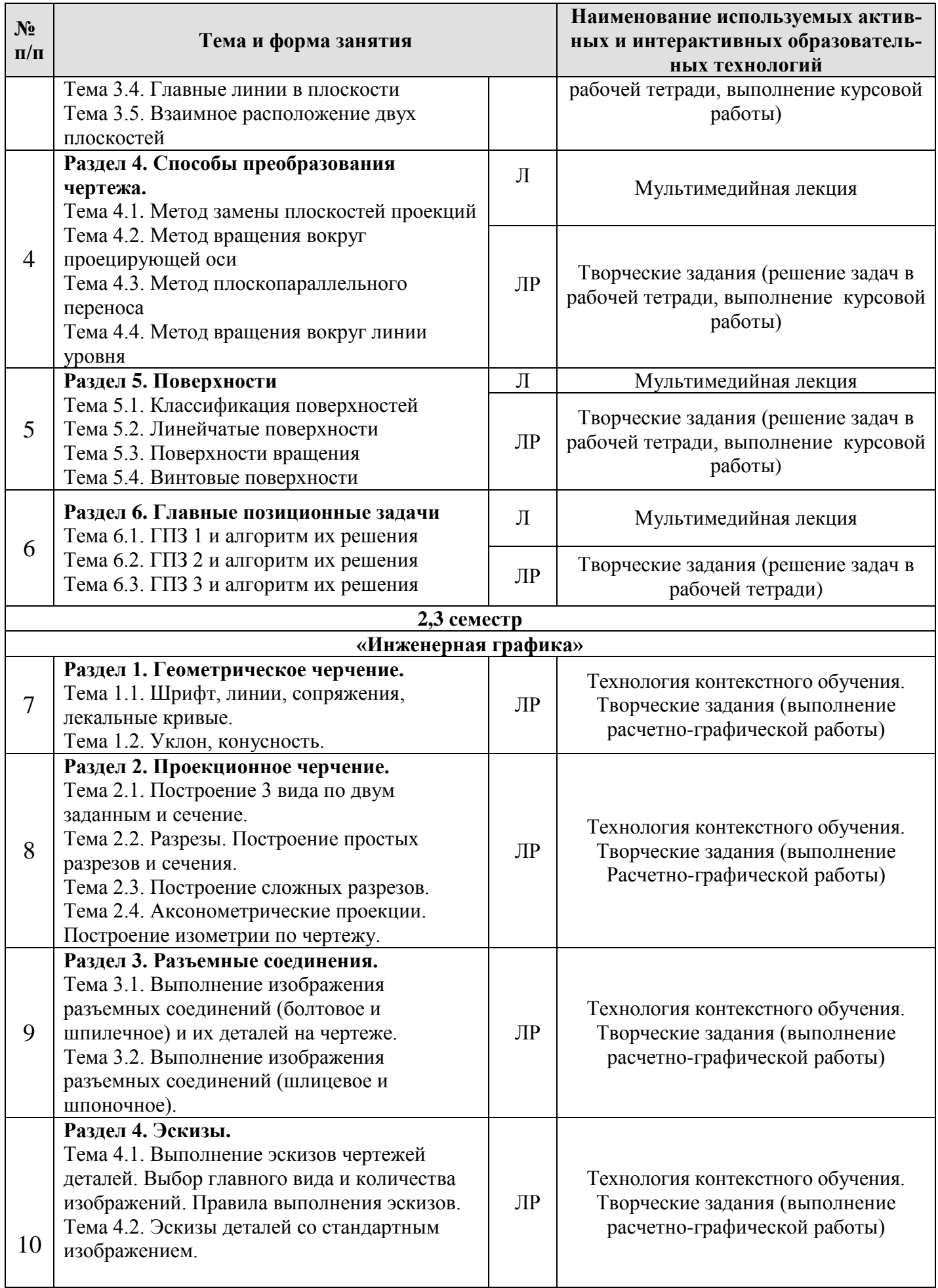

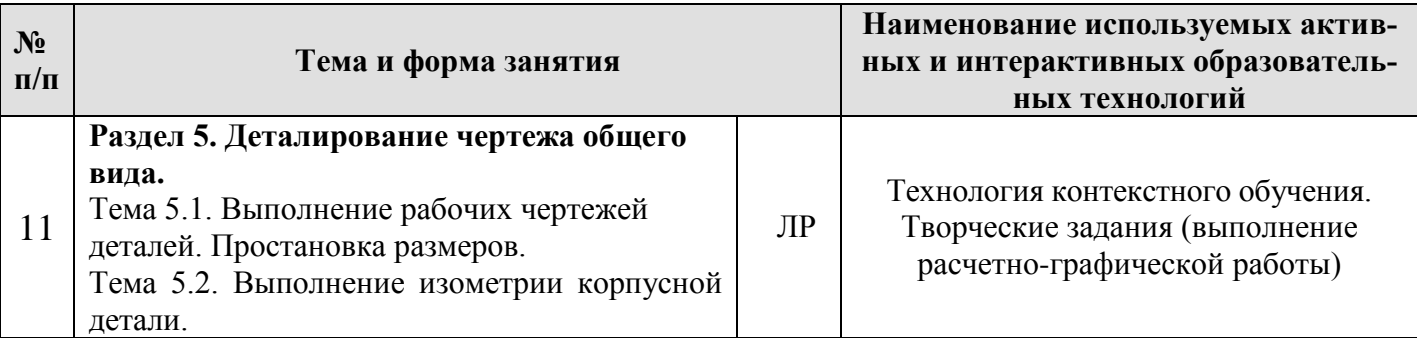

### **6. Текущий контроль успеваемости и промежуточная аттестация по итогам освоения дисциплины**

При изучении разделов дисциплины «Начертательная геометрия и инженерная графика » в течение 1,2,3 семестров используются следующие виды контроля:

- текущий,

- промежуточный.

**Текущий контроль** знаний предполагает посещение лекций, решение типовых задач, выполнение курсовой и РГР работ.

### **Промежуточный контроль знаний:**

1 курс, 1 семестр – курсовая работа, экзамен; 1 курс, 2 семестр – зачет с оценкой; 2курс, 3 семестр – зачет с оценкой.

### **6.1. Типовые контрольные задания, необходимые для оценки знаний,**

#### **умений и навыков**

При изучении дисциплины «Начертательная геометрия и инженерная графика» **раздела «Начертательная геометрия»** учебным планом предусмотрено выполнение курсовой работы.

 Задачей курсовой работы является закрепление теоретических знаний по курсу, развитие навыков самостоятельной работы.

 Для выполнения курсовой работы студенту следует изучить теоретический материал по литературе и с целью оценки степени усвоения выполнить графическое решение индивидуальных заданий.

Сдача и защита курсовой работы, которая является допуском к экзамену и включает в себя варианты заданий (варианты заданий и образцы выполнения курсовой работы представлены на Рис. 2, 3):

## **Курсовая работа**

Общее количество задач КР − две. Первая задача соответствует теме «Методы преобразования», вторая теме «Поверхности».

## **Формат A3. Тема 1: «Методы преобразования чертежа».**

1. Построить по индивидуально заданным координатам проекции многогранника;

2. Определить натуральную величину основания многогранника;

3. Определить натуральную величину сечения фигуры;

4. Определить натуральную величину двугранного угла многогранника.

### **Формат А 3. Тема 2: «Поверхности».**

- 1. Построить по индивидуальным заданиям проекции поверхностей;
- 2. Построить третью проекцию данных поверхностей;
- 3. Построить линию пересечения поверхностей.

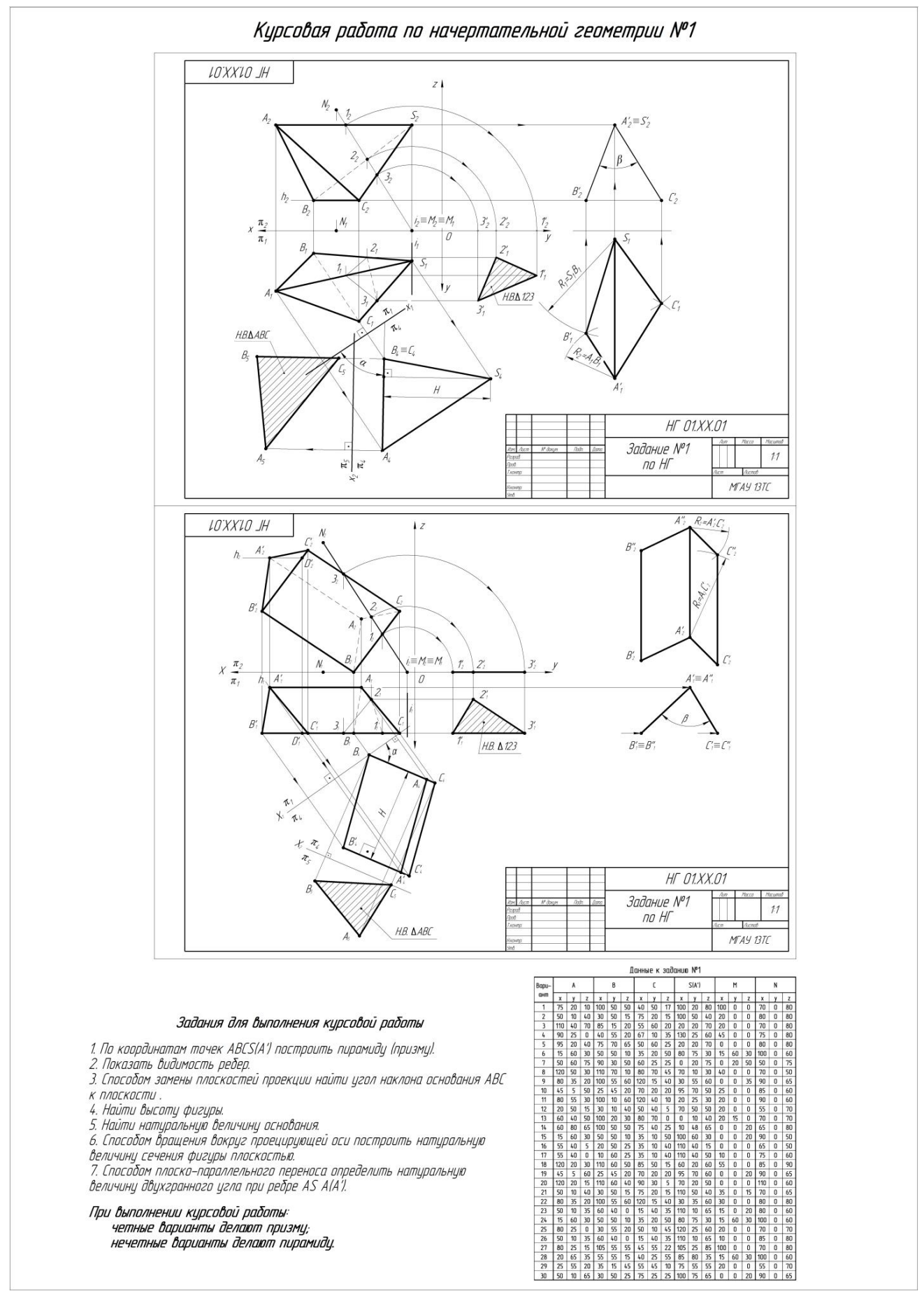

Рис. 2. Варианты заданий и образец выполнения курсовой работы по теме «Методы преобразования чертежа»

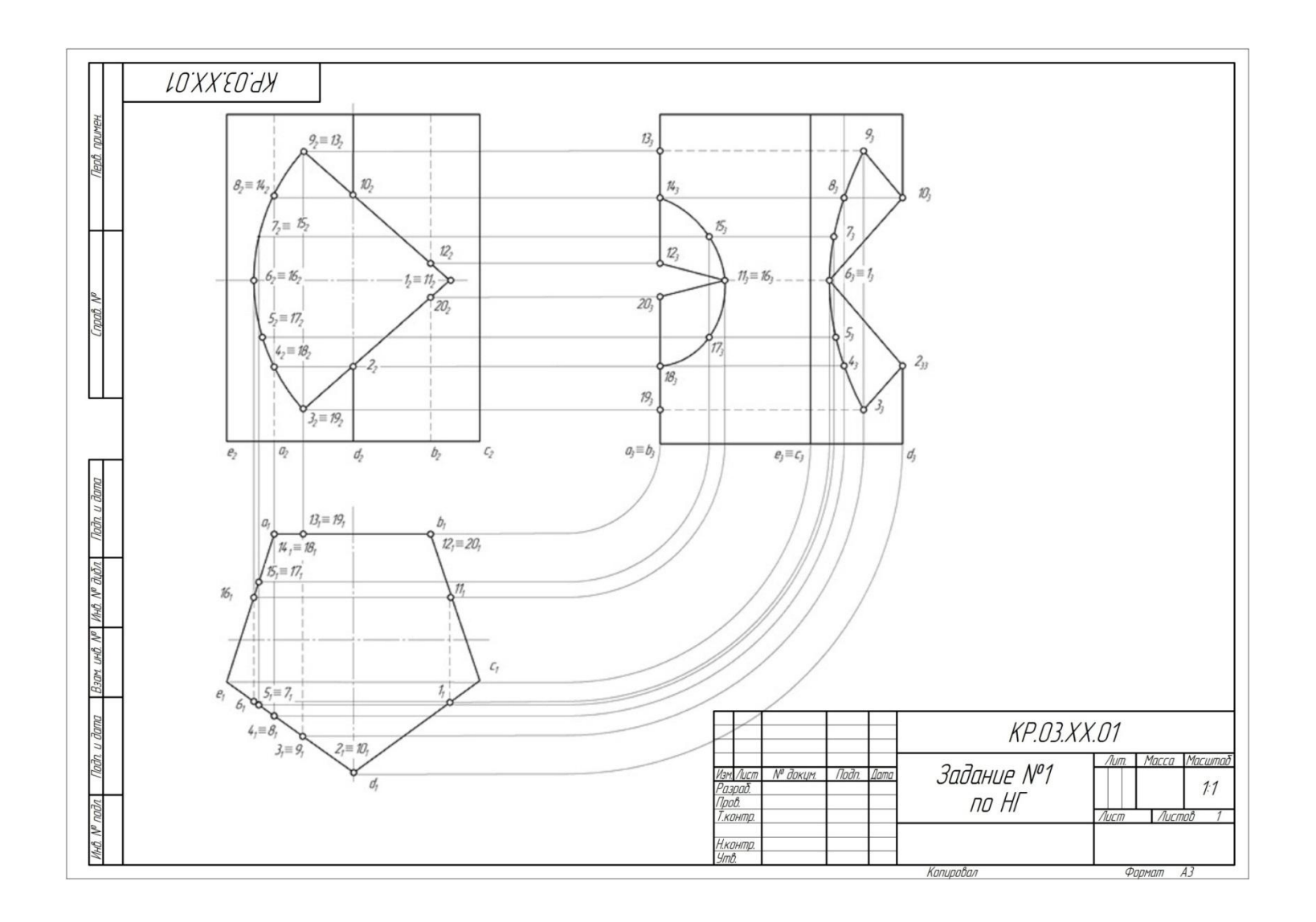

Рис. 3. Вариант заданий к курсовой работе по теме «Поверхности».

## *Контрольные вопросы для защиты курсовой работы:*

1. Какие основные задачи решаются с помощью методов преобразования чертежа?

2. Суть метода замены плоскостей проекций?

3. Как надо располагать дополнительные плоскости проекций, чтобы плоскость общего положения преобразовать в: а) прямую уровня; б) проецирующую?

4. Как надо располагать дополнительные плоскости проекций, чтобы плоскость общего положения преобразовать в: а) проецирующую; б) плоскость уровня?

5. Какие основные задачи решаются с помощью метода вращения и плоскопараллельного переноса?

- 6. Суть метода вращения вокруг оси и плоскопараллельного переноса?
- 7. Какие поверхности даны?
- 8. По какому алгоритму решалась задача?
- 9. Как найти точку на данной поверхности?
- 10. Как определить видимость линии пересечения данных поверхностей?
- 11. Как задать на чертеже поверхность?
- 12. Что такое определитель?
- 13. Что такое закон Каркаса?
- 14. Поверхности:
- поверхности вращения;
- винтовые
- 15. Как задать точку, принадлежащую поверхности?
- 16. Какие линии поверхности могут занимать проецирующее положение?

На лабораторных занятиях студенты получают рабочие тетради с типовыми задачами и по завершению семестра сдают их.

## **Типовые задачи по разделу 1 «Образование проекций»**

Найти проекции заданных Г.О.

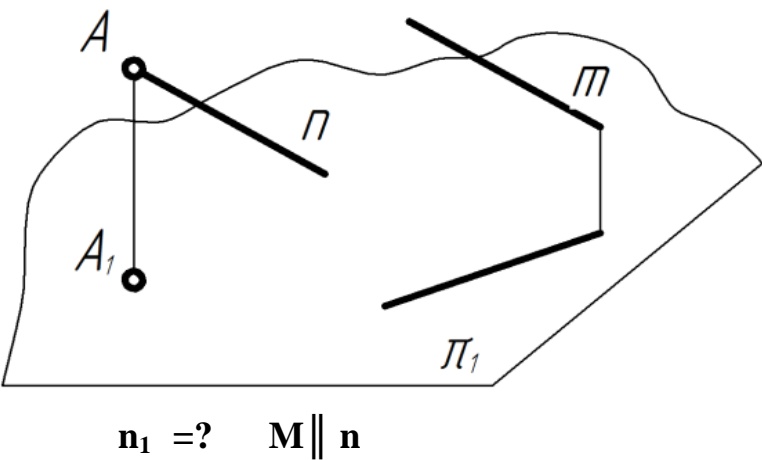

## **Типовые задачи по разделу 2 «Точка и прямая»**

Определить Н.В. расстояния от точки *А* до прямой *m* и между параллельными прямыми *k* и *е*

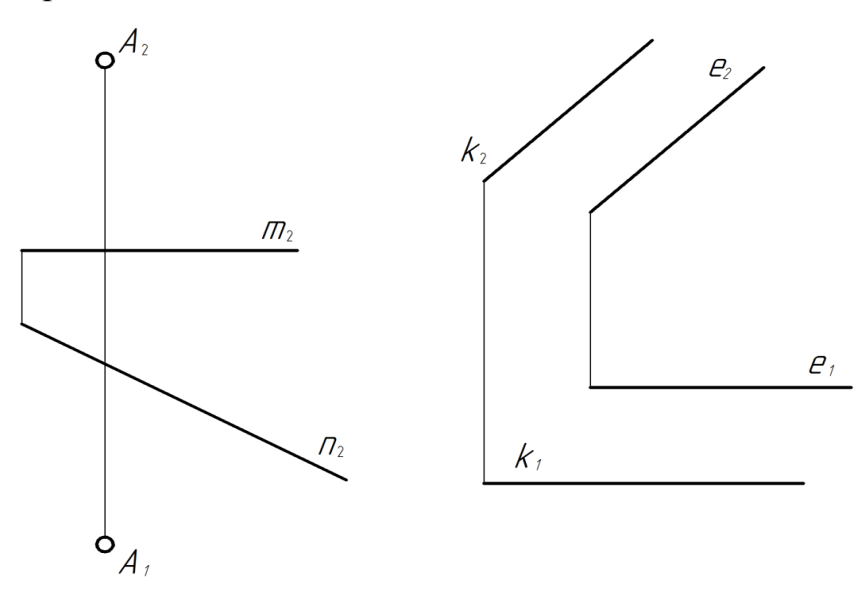

### **Типовые задачи по разделу 3 «Плоскость»**

Найти недостающие проекции точек, лежащих в плоскостях  $A_2B_2C_2=?$  $\Delta ABC$   $\subset$  <sup>/</sup>γ (h ∩ f)

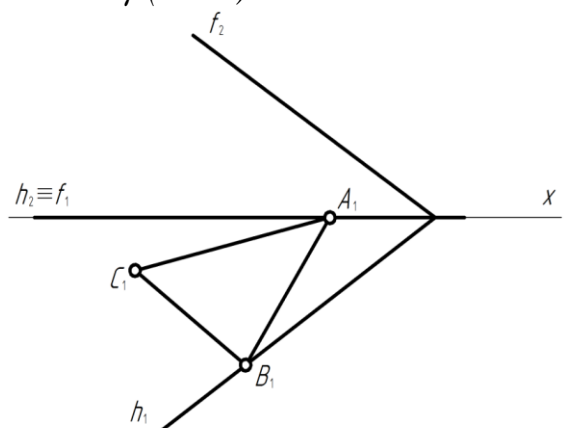

**Типовые задачи по разделу 4 «Способы преобразования чертежа»**

Построить проекцию центра окружности, вписанной в *∆АВС*

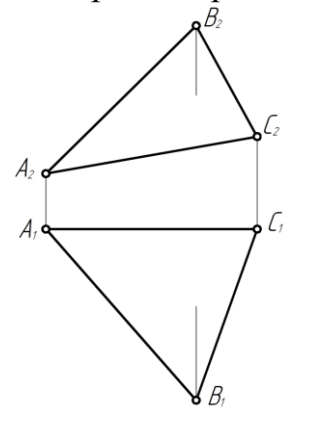

*По результатам выполнения и защиты курсовой работы и сдачи тетрадей студент получает допуск к экзамену.* 

### **Перечень вопросов к экзамену раздела «Начертательная геометрия» по предмету «Начертательная геометрия и инженерная графика»**

- 1) Методы проецирования.
- 2) Свойства ортогонального проецирования.
- 3) Теорема о проецировании прямого угла.
- 4) Как образуется чертёж Монжа?
- 5) Как задать точку на чертеже Монжа?
- 6) Как задать на чертеже линию?
- 7) Как задать на чертеже прямую линию?
- 8) Взаимное расположение прямых.
- 9) Положение прямых относительно плоскостей проекций.
- 10) Как определить принадлежность точки заданной линии?
- 11) Как задать точку, принадлежащую линии?
- 12) Как задать на чертеже плоскость, поверхность?
- 13) Взаимное расположение прямой и плоскости.
- 14) Взаимное расположение плоскостей.
- 15) Главные линии плоскости, их свойства.
- 16) Поверхности:
- 17) поверхности вращения;
- 18) винтовые
- 19) Что такое определитель?
- 20) Что такое закон Каркаса?
- 21) Как задать точку, принадлежащую поверхности?
- 22) Какие линии поверхности могут занимать проецирующее положение?
- 23) Что такое вырожденная проекция поверхности? Её собирательное свойство.
- 24) Преобразование чертежа.
- 25) Введение новой плоскости проекций.
- 26) Вращение вокруг проецирующей прямой.
- 27) Плоскопараллельный перенос.
- 28) Вращение относительно линии уровня.
- 29) Метрические задачи:
- 30) Определение натуральной величины отрезка.
- 31) Определение натуральной величины плоского угла.
- 32) Определение натуральной величины двугранного угла.
- 33) Позиционные задачи: 1 алгоритм; 2 алгоритм; 3 алгоритм.
- 34) Какие поверхности могут использоваться в качестве вспомогательных?
- 35) Способ проецирующих плоскостей. Кривые 2-го порядка на конусе и цилиндре вращения.
- 36) Способ плоскостей общего положения.
- 37) Для каких поверхностей его можно использовать?
- 38) Способ сфер. Когда его можно использовать?
- 39) Теорема Монжа.

При изучении дисциплины «Начертательная геометрия и инженерная графика» **раздела «Инженерная графика»** учебным планом предусмотрено выполнение и защита расчетно-графических работ с итогом получения **зачета с оценкой** (варианты заданий и образцы графических работы представлены на Рис. 3 - 13):

#### **2 семестр РГР**

В течении семестра студенты выполняют индивидуальные расчетнографические работы (РГР) и сшивают их в альбом.

Альбом состоит из 3 работ.

**Работа 1.** Тема: «Геометрическое черчение» ( 1 лист формата А3 и 2 листа формата А4).

1. Написать титульный лист чертежным шрифтом №10 в соответствии с ГОСТ 2.304-81.

2. Выполнить чертеж профиля проката (двутавр или швеллер) с построением уклона по индивидуальному заданию.

3. Выполнить чертеж детали крана (центр или пробка) с построением конусности по индивидуальному заданию.

**Работа 2.** Тема: «Проекционное черчение» (виды, разрезы, сечения, аксонометрические проекции» (3 формата А3 и 2 формата А4).

1. Построить третью проекцию детали по двум заданным в М2:1, с построением сечения. Построить аксонометрическую проекцию детали по индивидуальному заданию (2 листа формата А3).

2. Построить третью проекцию детали по двум заданным в М1:1, с выполнением простого разреза и, заданного преподавателем, сечения (1 лист формата А3).

3. Построить две проекции детали в М1:1, с выполнением сложных разрезов по индивидуальному заданию (2 формата А4).

**Работа 3.** Тема: «Разъемные соединения».

1. Выполнить чертежи болта, гайки, шайбы, шпильки, отверстия под шпильку, болтового и шпилечного соединения по индивидуальным заданиям (1 лист формата А3).

#### **3 семестр РГР**

Альбом состоит из 4 работ.

**Работа 1.** Тема: «Разъемные соединения» (1 лист формата А3).

1. Выполнить чертеж шлицевого и шпоночного соединений (1 лист формата А3).

**Работа 2**. Тема: «Эскизы» (3 листа формата А3, А4).

1. Выполнить эскиз 2 деталей сборочной единицы по индивидуальным заданиям, выбрав необходимое количество видов с простановкой всех размеров и с необходимыми разрезами для выявления внутренних поверхностей (2 листа формата А3, А4).

2. Выполнить эскиз детали в изометрии (1формат А3).

36

**Работа 3.** Тема: «Деталирование сборочного чертежа» (3 листа формата А3, А4).

1. Выполнить по индивидуальному заданию рабочие чертежи пяти, шести деталей, входящих в сборочную единицу (2 листа формата А3, А4).

2. Выполнить изометрическое изображение корпусной детали (1 формат А3).

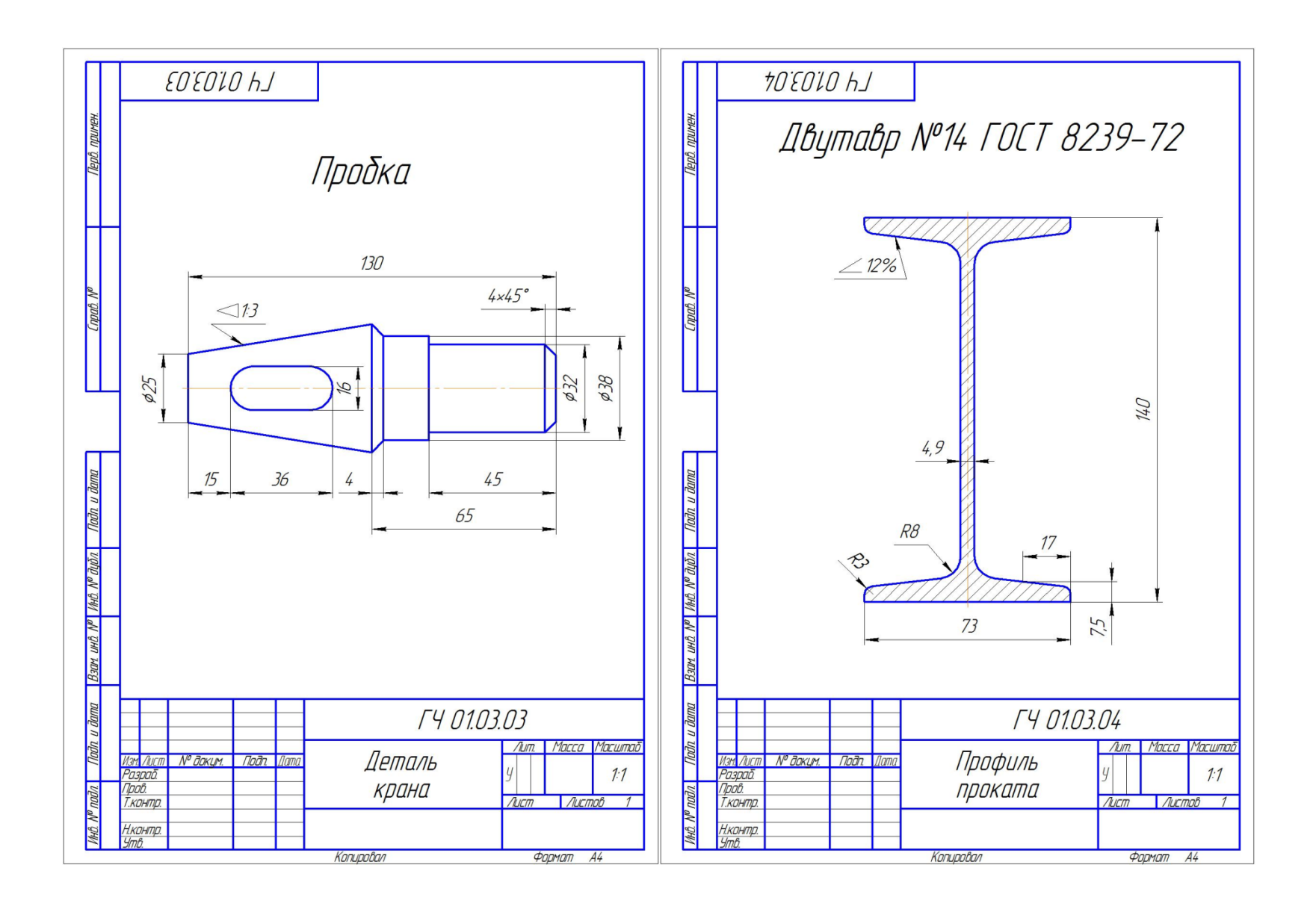

Рис. 3 . Конусность. Уклон.

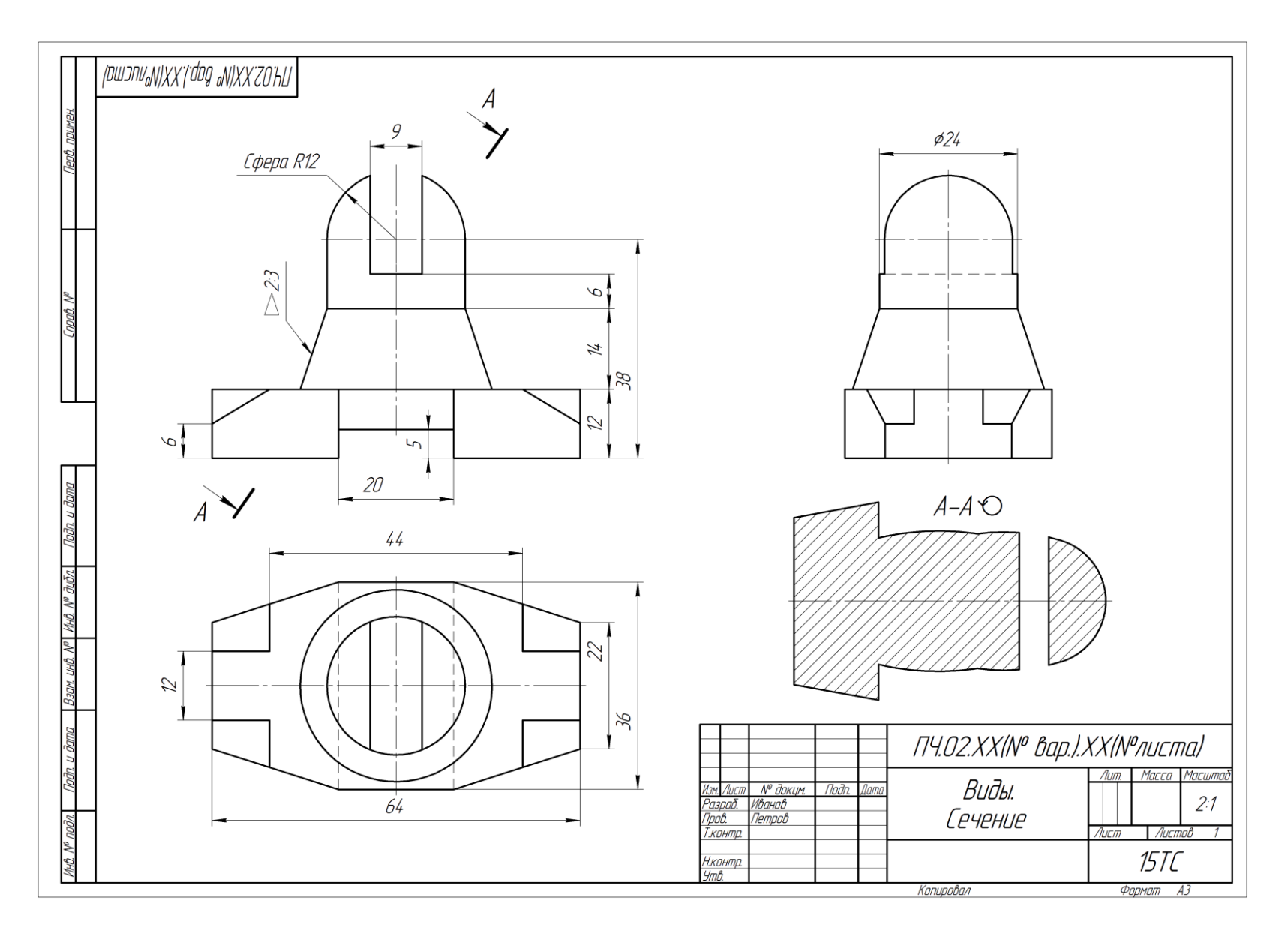

Рис. 4. Построение 3-го вида и сечения.

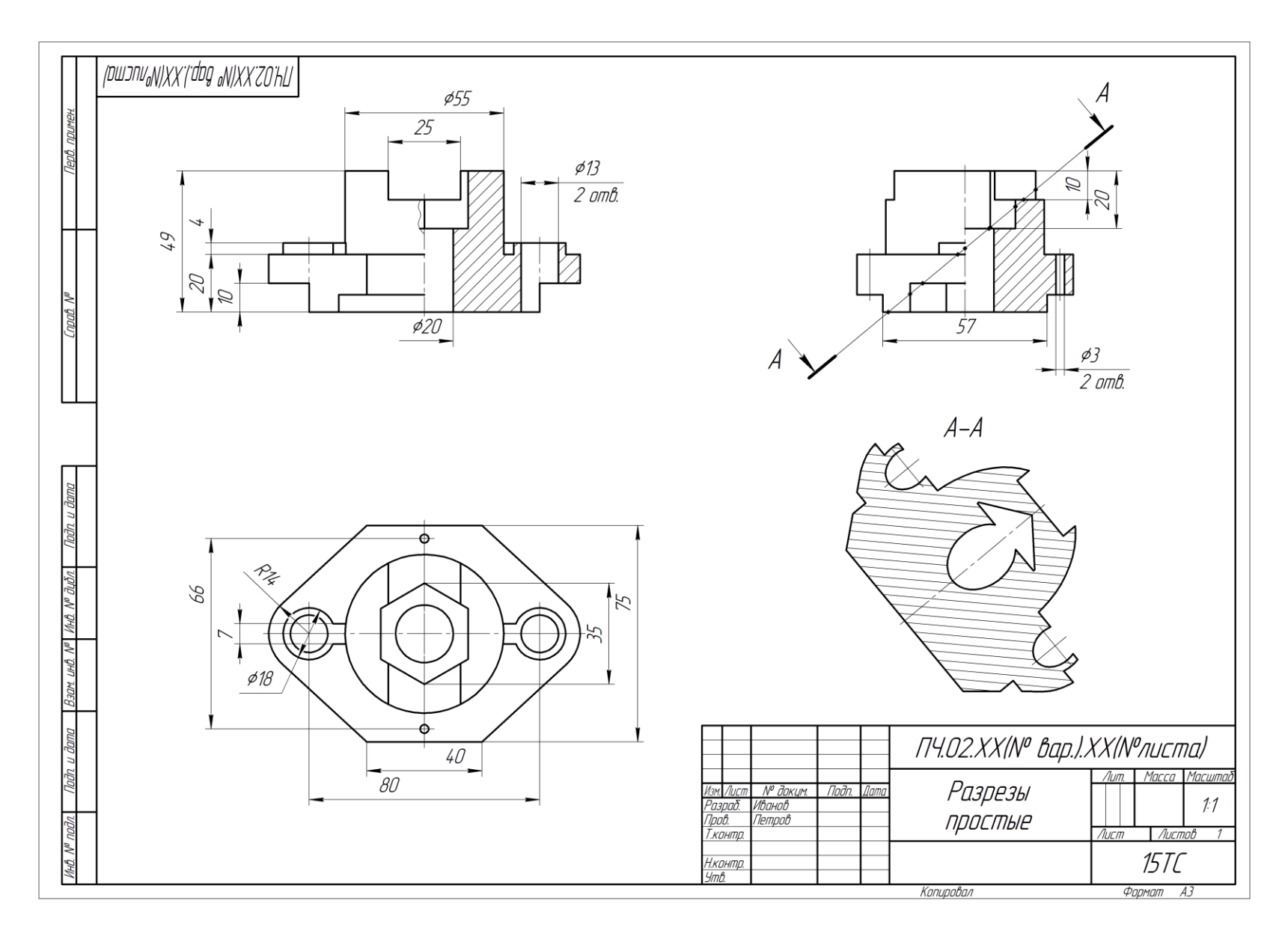

Рис.5. Простые разрезы.

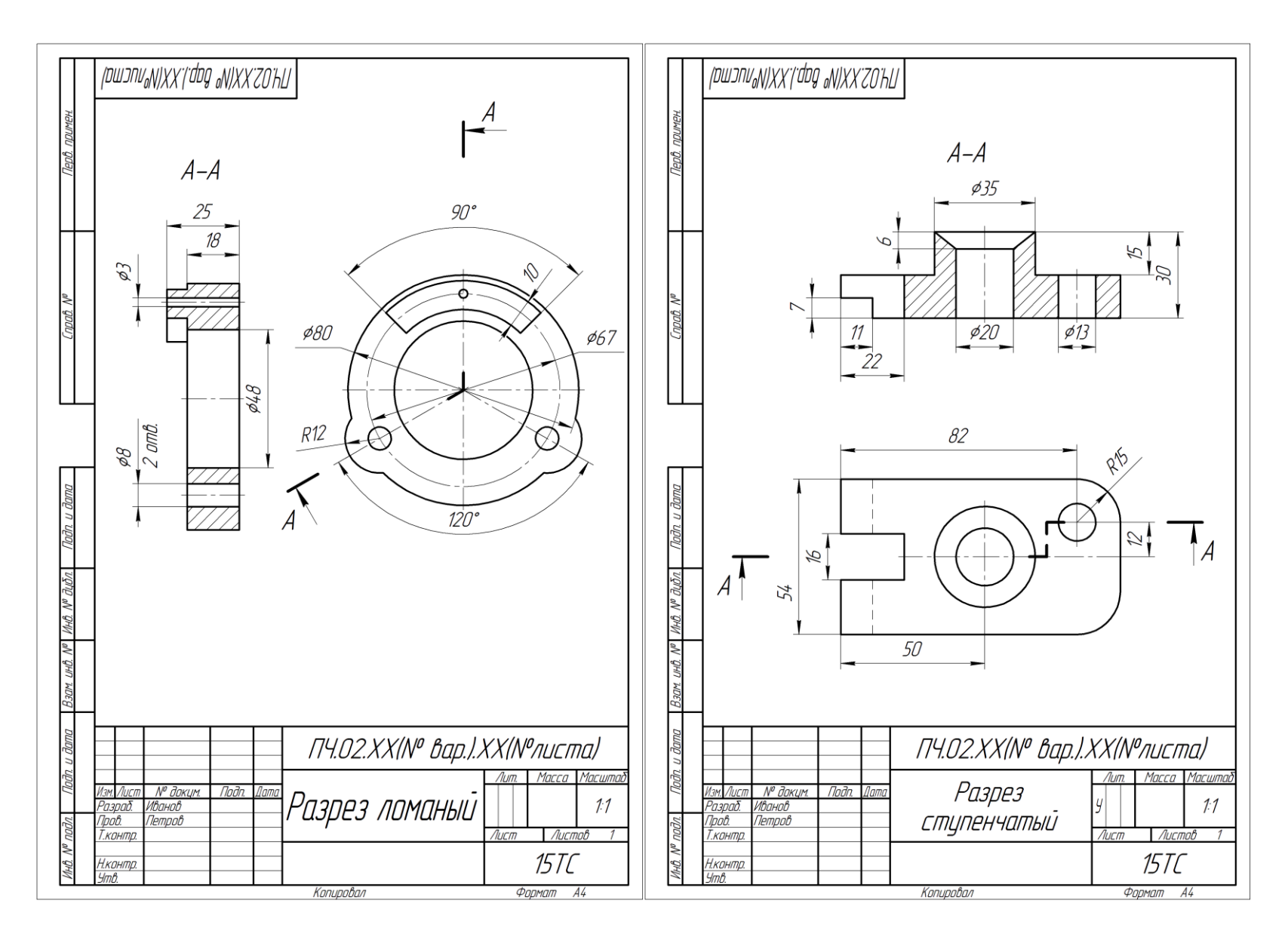

Рис.6. Сложные разрезы.

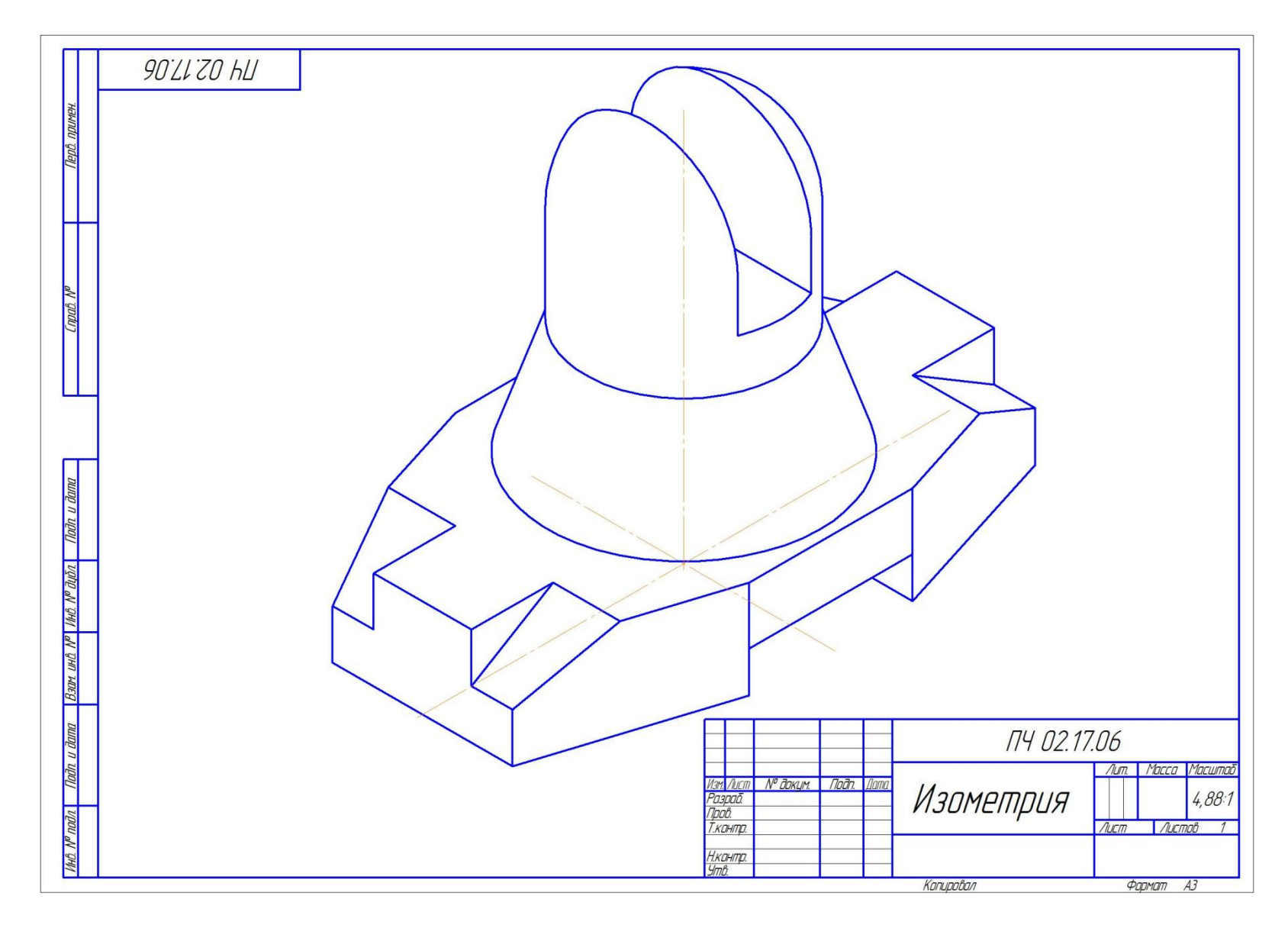

Рис.7. Прямоугольная изометрия.

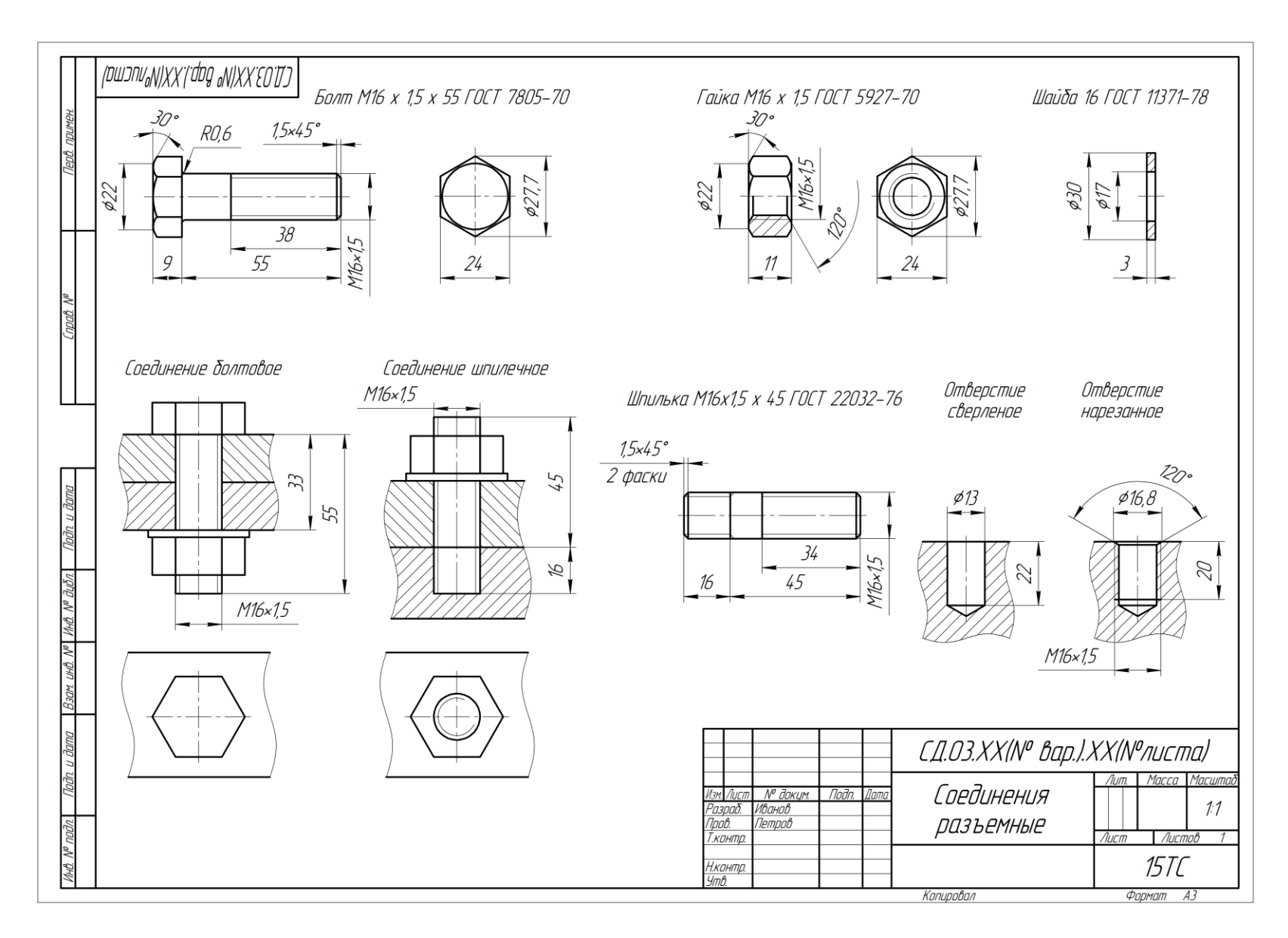

Рис. 8. Соединения разъемные резьбовые.

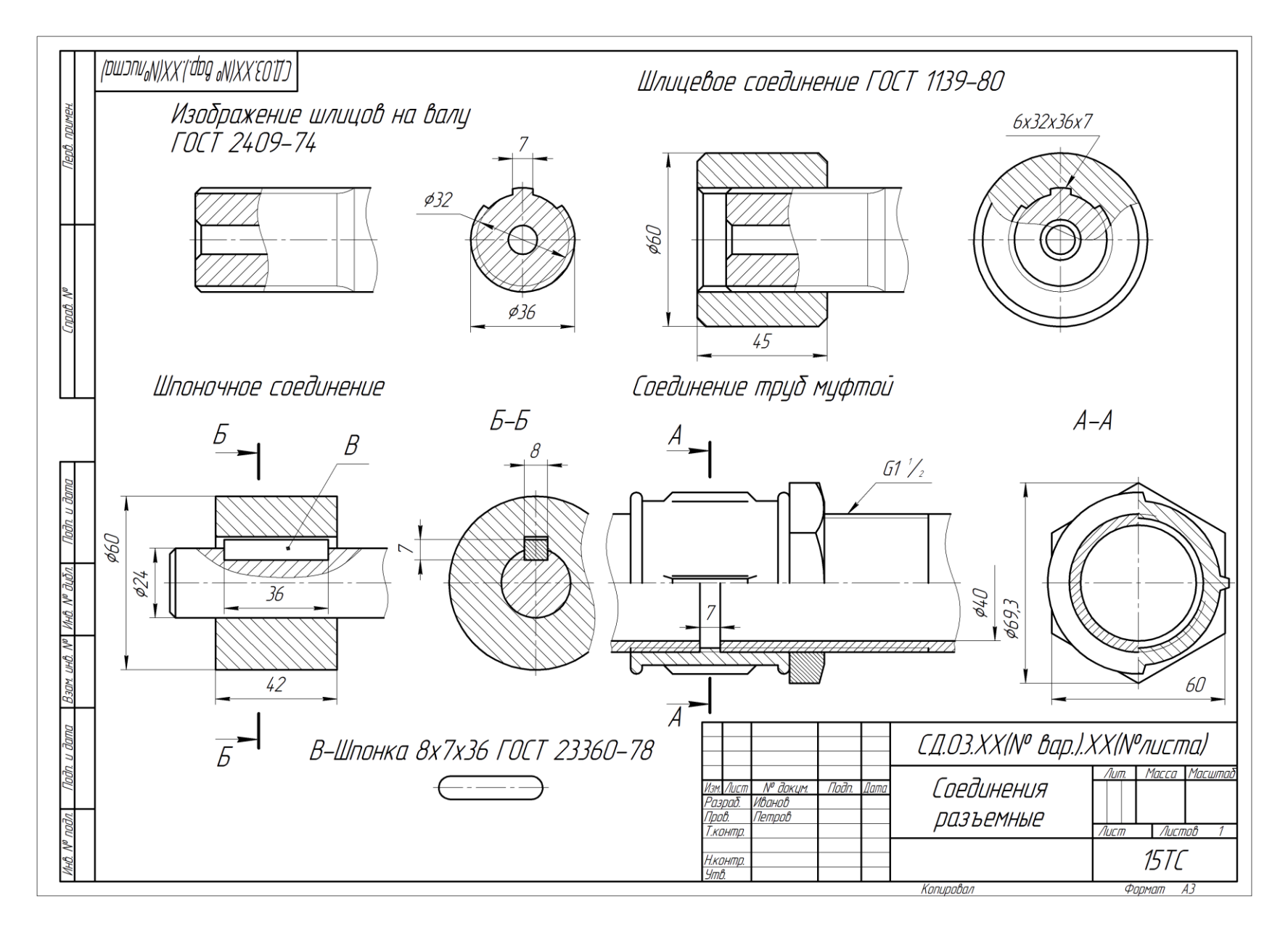

Рис. 9. Соединения разъемные трубные, зубчатые и шпоночные.

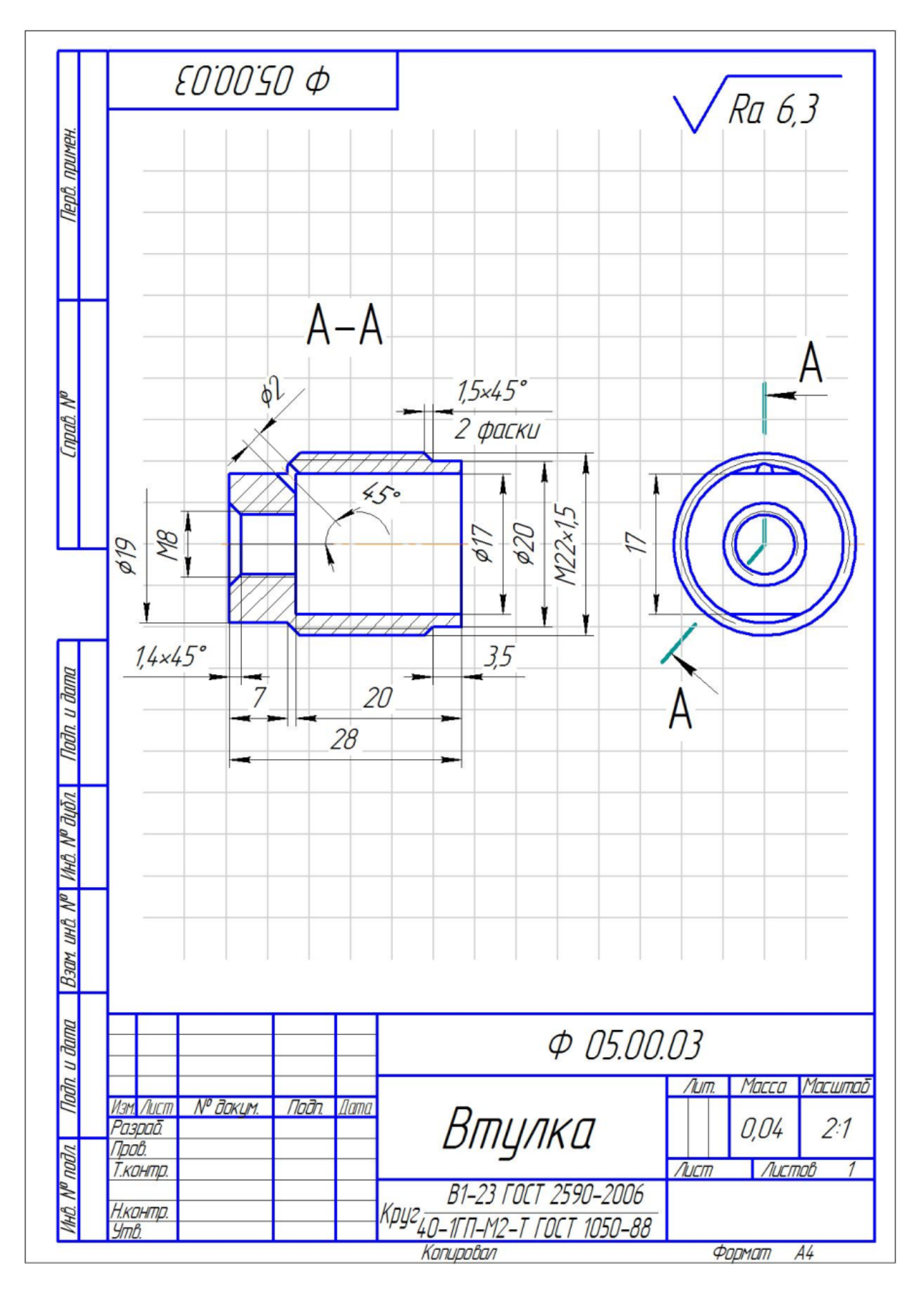

Рис. 10. Эскизы.

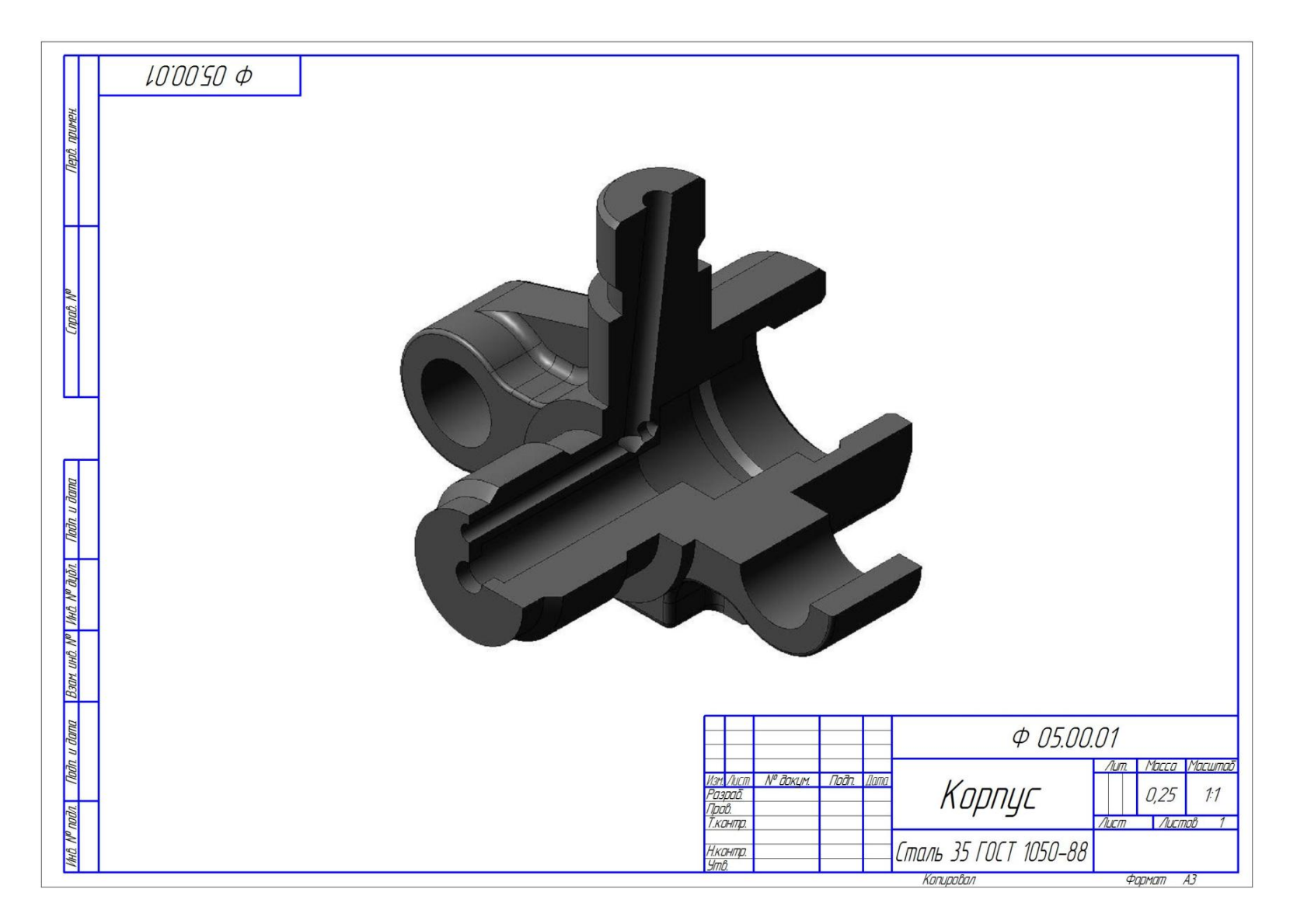

Рис. 11. Технический рисунок.

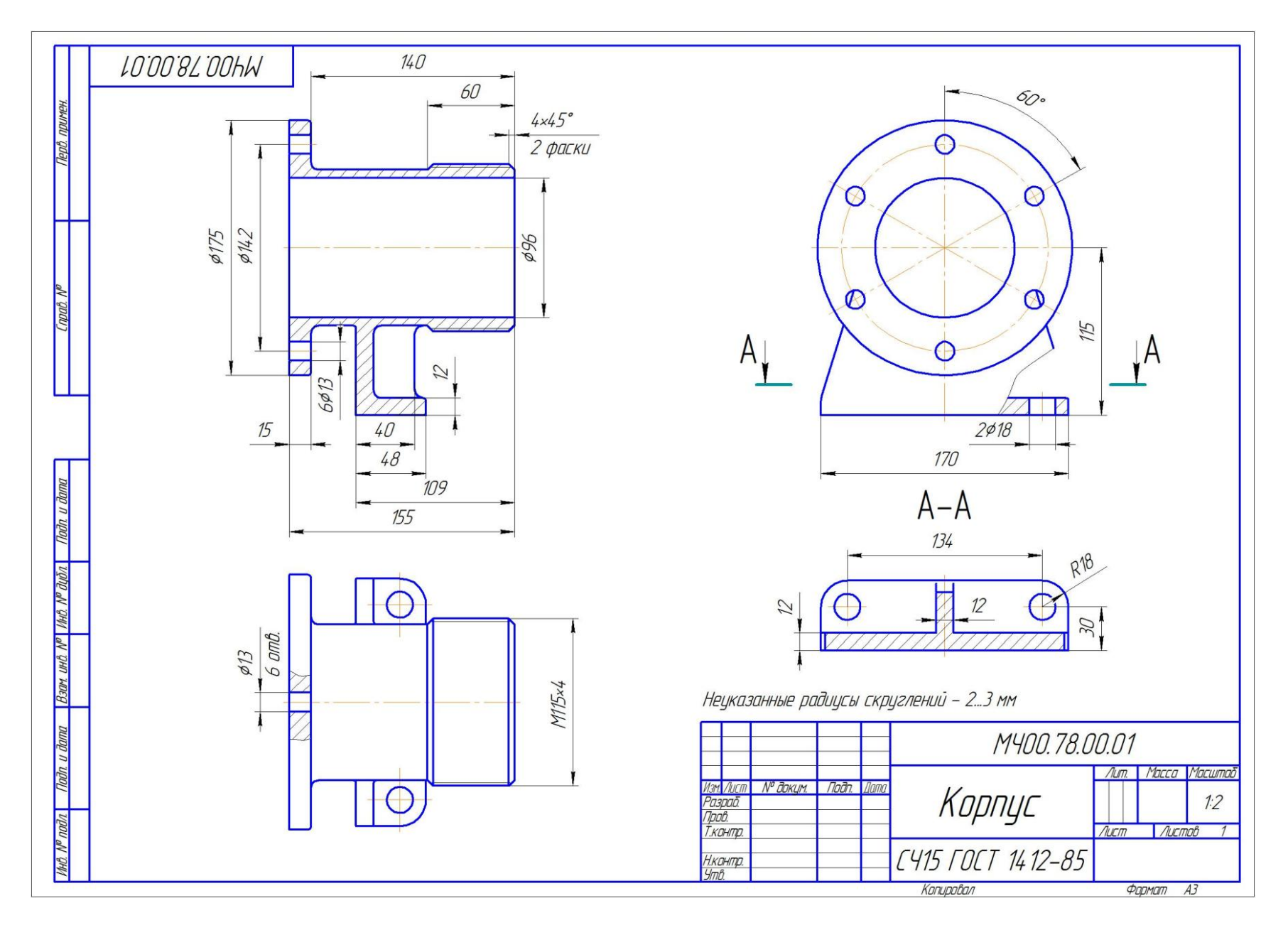

Рис. 12. «Деталирование». Чертежи деталей.

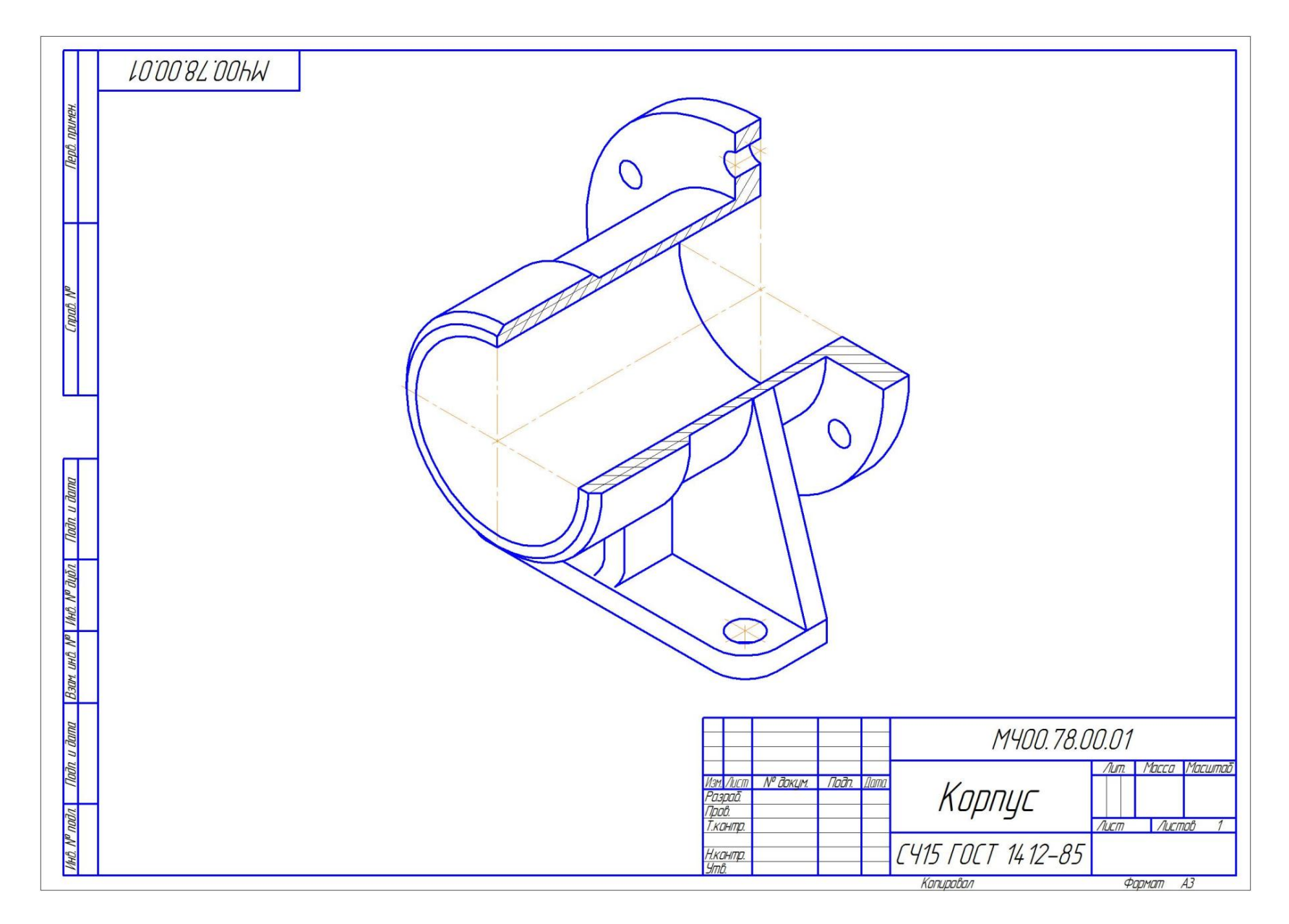

Рис. 13. Изометрия корпусной детали.

### **Контрольные вопросы для защиты расчетно-графической работы**

- 1. Чем определяется формат листов?
- 2. С нанесения каких линий начинают выполнение чертежей?
- 3. В каких случаях используется штрихпунктирная линия?
- 4. Какие линии используют в оформлении чертежа?
- 5. Что называется масштабом?
- 6. Какому масштабу следует отдавать предпочтение?
- 7. От чего зависит размер шрифта?
- 8. Что называется конусностью?
- 9. Аксонометрические изображения.
- 10. Изометрическая проекция.
- 11. Что такое проецирование?
- 12. Как называются плоскости проекций?
- 13. Что такое вид и какие виды существуют?
- 14. Какое изображение называется разрезом?
- 15. Какой разрез называется простым?
- 16. Какой разрез называется сложным?
- 17. Виды сложных разрезов?
- 18. Какое изображение называется сечением?
- 19. Чем сечения отличаются от разрезов?
- 20. Как обозначаются сечения и разрезы на чертежах?
- 21. Когда можно соединять часть вида с частью разреза детали?
- 22. Общие положения нанесения размеров.
- 23. Назовите основные требования, которые необходимо соблюдать при нанесении размеров на чертежах.
- 24. Какие основные размеры наносятся на чертежах деталей?
- 25. Назовите основные системы нанесения размеров.
- 26. Что такое рабочий чертеж детали?
- 27. Порядок выполнения учебных рабочих чертежей.
- 28. Методы нанесения размеров.

29. Чертежи деталей со стандартными изображениями.

*Студенты выполнившие и защитившие РГР допускаются к сдаче зачета с оценкой.*

### **Перечень контрольных вопросов к зачету с оценкой по дисциплине «Начертательная геометрия и инженерная графика», раздел «Инженерная графика»**

### **2 семестр**

- 1. Какие линии используют в оформлении чертежа?
- 2. Что называется масштабом?
- 3. Какому масштабу следует отдавать предпочтение?
- 4. От чего зависит размер шрифта?
- 5. Что называется конусностью?
- 6. Аксонометрические изображения.
- 7. Изометрическая проекция.
- 8. Диметрическая проекция.
- 9. Что такое проецирование?
- 10. Как называются плоскости проекций?
- 11. Что такое вид и какие виды существуют?
- 12. Какое изображение называется разрезом?
- 13. Какой разрез называется простым?
- 14. Какой разрез называется сложным?
- 15. Виды сложных разрезов?
- 16. Какое изображение называется сечением?
- 17. Чем сечения отличаются от разрезов?
- 18. Как обозначаются сечения и разрезы на чертежах?
- 19. Когда можно соединять часть вида с частью разреза детали?
- 20. Общие положения нанесения размеров.
- 21. Назовите основные требования, которые необходимо соблюдать при нанесении размеров на чертежах.
- 22. Какие основные размеры наносятся на чертежах деталей?
- 23. Назовите основные системы нанесения размеров.

### **3 семестр**

- 1. Что такое эскиз?
- 2. Порядок выполнения эскиза?
- 3. Классификация деталей.
- 4. Обработка деталей.
- 5. Обозначение и нанесение обработки (шероховатости) на чертеже.
- 6. Особенности выполнения эскизов деталей различных классов.
- 7. Что такое чертеж общего вида?
- 8. Размеры на чертеже общего вида.
- 9. Что такое спецификация?
- 10. Как составляется спецификация?
- 11. Нанесение номеров позиций деталей.
- 12. Особенности выполнения чертежей общего вида.
- 13. Что такое чертеж общего вида?
- 14. Что значит прочитать чертеж общего вида?
- 15. Что такое рабочий чертеж детали?
- 16. Порядок выполнения учебных рабочих чертежей.
- 17. Методы нанесения размеров.
- 18. Чертежи деталей со стандартными изображениями.

## **6.2. Описание показателей и критериев контроля успеваемости, описание шкал оценивания**

Дисциплина «Начертательная геометрия и инженерная графика» заканчивается сдачей экзамена в 1 семестре и зачетом с оценкой во 2,3 семестрах.

Для оценки знаний, умений, навыков и формирования компетенции по дисциплине «Начертательная геометрия и инженерная графика» применяется **традиционная** система контроля и оценки успеваемости студентов.

 Критерии оценки знаний устанавливаются в соответствии с требованиями к профессиональной подготовке, исходя из действующих учебных планов и программ с учетом характера конкретной дисциплины, а также будущей практической деятельности выпускника.

Знания оцениваются по четырех балльной шкале: «отлично», «хорошо», «удовлетворительно», «неудовлетворительно», представленные в таблице 7.

Таблица 7

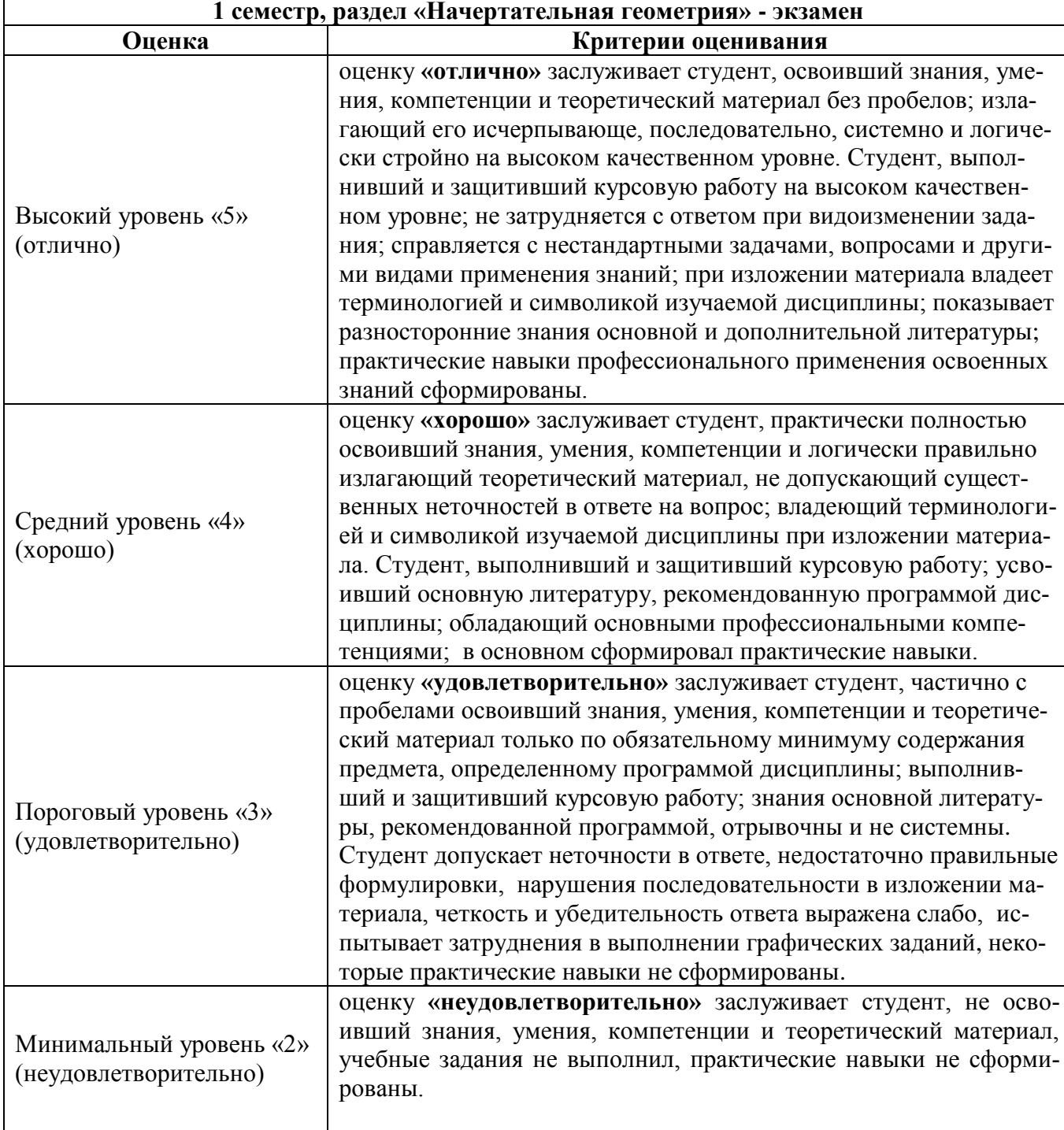

#### **Критерии оценивания результатов обучения**

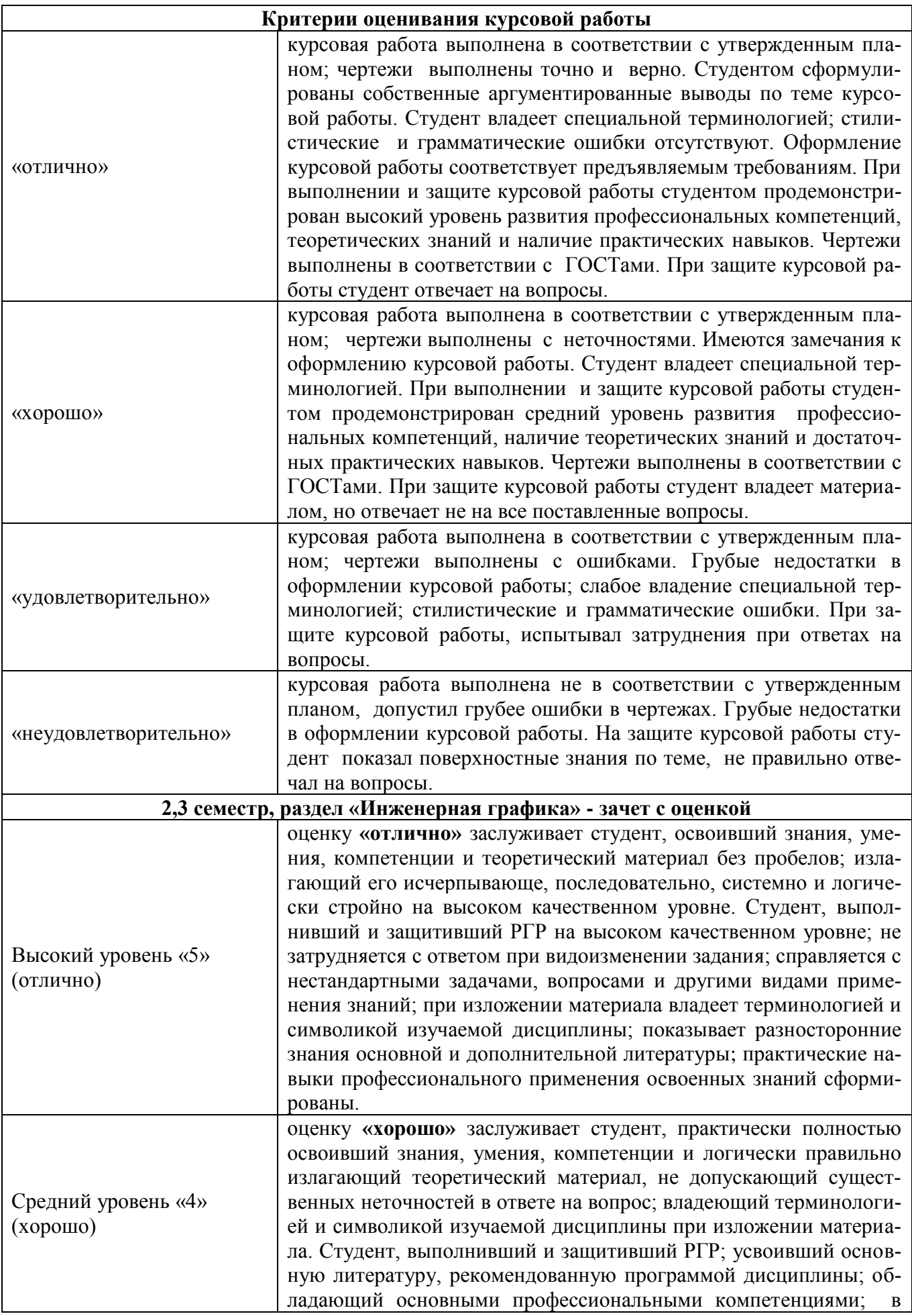

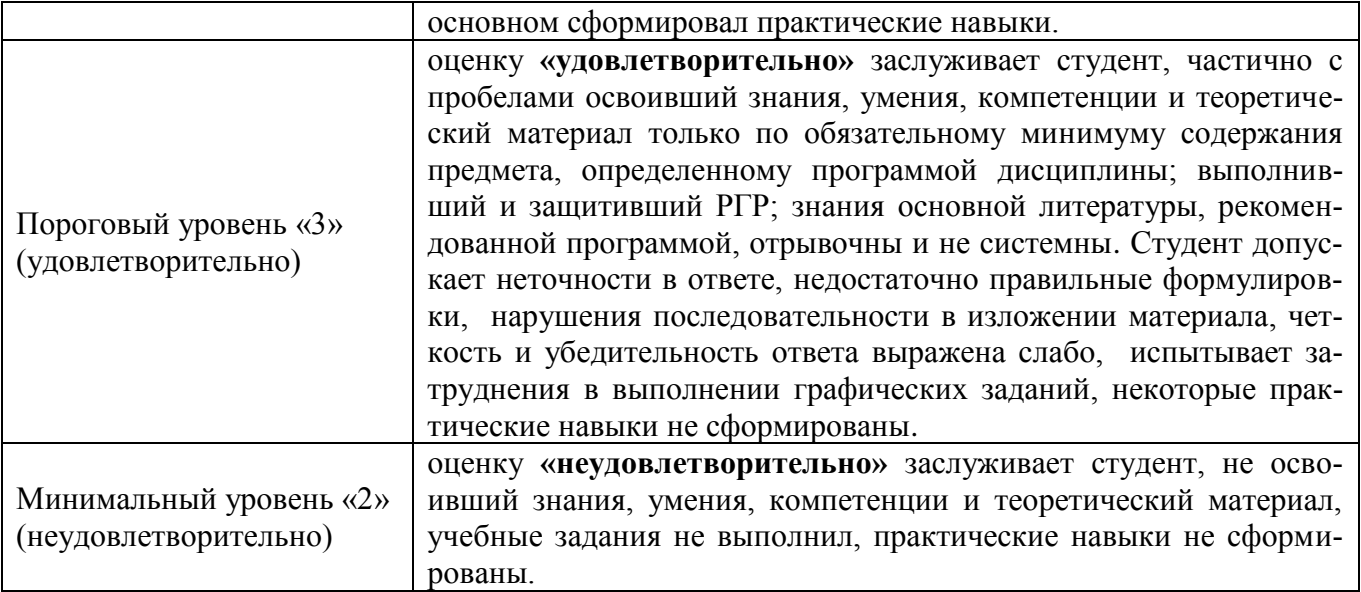

## **Экзаменационный билет содержит** (образец билета прилагается ниже)**:**

- 1. Теоретический вопрос по материалам лекций;
- 2. Три задачи.

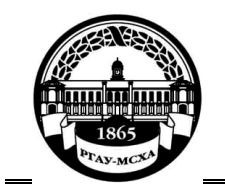

#### **МИНИСТЕРСТВО СЕЛЬСКОГО ХОЗЯЙСТВА РОССИЙСКОЙ ФЕДЕРАЦИИ** ФЕДЕРАЛЬНОЕ ГОСУДАРСТВЕННОЕ БЮДЖЕТНОЕ ОБРАЗОВАТЕЛЬНОЕ УЧРЕЖДЕНИЕ ВЫСШЕГО ОБРАЗОВАНИЯ **«РОССИЙСКИЙ ГОСУДАРСТВЕННЫЙ АГРАРНЫЙ УНИВЕРСИТЕТ – МСХА имени К.А. ТИМИРЯЗЕВА» (ФГБОУ ВО РГАУ - МСХА имени К.А. Тимирязева)**

Институт «Механики и энергетики им. В.П. Горячкина» Кафедра «Инженерная и компьютерная графика»

**Дисциплина Б1.Б.10 «Начертательная геометрия и инженерная графика» Курс 1**

**Направление 13.03.02 – «Электроэнергетика и электротехника»**

**Направленность – «Электропривод и автоматика»**

**БИЛЕТ № 1**

1. Линейчатые поверхности с одной направляющей (пример).

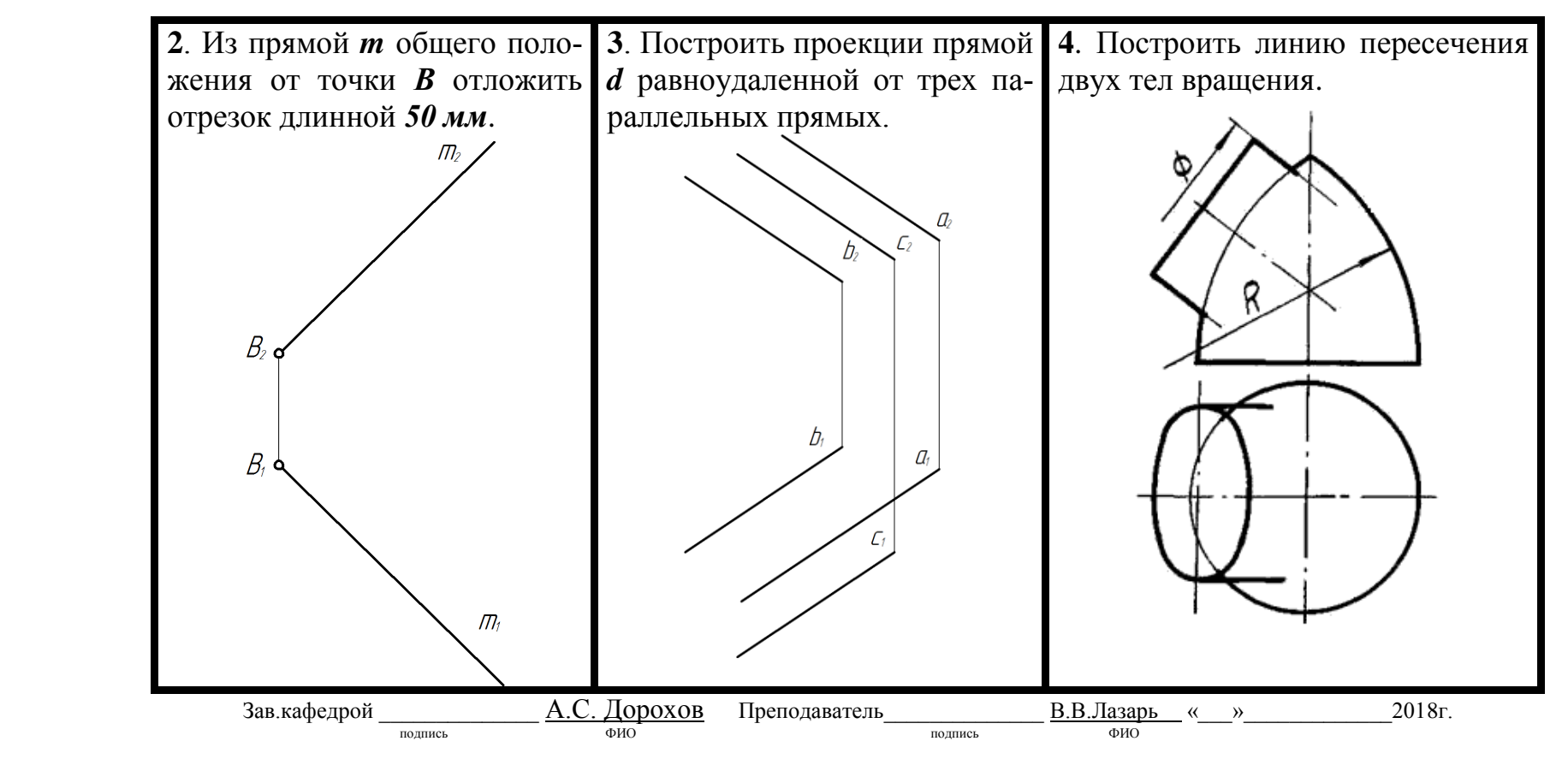

### **7. Учебно-методическое и информационное обеспечение дисциплины 7.1 Основная литература**

1. Фролов С.А. Начертательная геометрия: учебник для студ. высш. учеб. заведений/ С.А. Фролов. – 3-е изд., перераб. и доп. – М.: ИНФРА–М, 2010. – 285 с.

2. Дорохов А.С. Начертательная геометрия: учебник для студентов высших учебных заведений/ А.С. Дорохов, М.В. Степанов, Е.Л. Чепурина: – М.: БИБКОМ; ТРАНСЛОГ, 2017. – 112 с.

3. Фазлулин Э.М. Инженерная графика: учебное пособие/, Э.М. Фазлулин, В.А. Халдинов. – 3-е изд., испр. – М.: Академия, 2009. – 400 с.

4. Чекмарев А. А. Начертательная геометрия и черчение. / А. А. Чекмарев. - 5-е изд., перераб. и доп. – М.: Юрайт, 2015. - 460 с.

### **7.2 Дополнительная литература**

1. Фролов С.А. Начертательная геометрия: учебник для студ. высш. учеб. заведений/ С.А. Фролов. – 3-е изд., перераб. и доп. – М.: ИНФРА–М, 2013. – 285 с.

2. Корниенко В.В. Начертательная геометрия: учебное пособие/В.В. Корниенко, В.В. Дергач, А.К. Толстихин, И.Г. Борисенко. – 4-е изд., испр. и доп. – Санкт-Петербург: Лань, 2013. – 192 с. – ISBN 97-5-8114-1467-3. – Текст: электронный//Лань: электронно-библиотечная система [URL:https://e.lanbook.com/book/12960](https://e.lanbook.com/book/12960).

3. Дорохов А. С. Начертательная геометрия: учебное пособие / А. С. Дорохов, М. В. Степанов, Д. М. Скороходов; Российский государственный аграрный университет - МСХА имени К. А. Тимирязева (Москва). — Электрон. текстовые дан. — Москва: РГАУ-МСХА им. К. А. Тимирязева, 2018 — 83 с. — Коллекция: Учебная и учебно-методическая литература. — Режим доступа : http://elib.timacad.ru/dl/local/umo199.pdf. - Загл. с титул. экрана. [https://doi.org/10.34677/2018.199.](https://doi.org/10.34677/2018.199)

4. Вышнепольский И.С. Техническое черчение: учебник для вузов и ссузов / И.С. Вышнепольский. – 10-е изд. перераб. и доп. – М.: Юрайт, 2015. – 319 с.

5. Чекмарев А. А. Инженерная графика: учебное пособие / А. А. Чекмарев. – М.: ИНФРА-М, 2009. - 396 с.

#### **7.3 Нормативные правовые акты**

Нормативные правовые акты по данной дисциплине не предусмотрены.

### **7.4 Методические указания, рекомендации и другие материалы к занятиям**

1. Лазарь В.В. Начертательная геометрия: методическое пособие/ В.В. Лазарь, Васьков А.А., Трушина Л.Н. – М.: РГАУ-МСХА им. К. А. Тимирязева,  $2018. - 62$  c.

2. Лазарь В.В. Начертательная геометрия: рабочая тетрадь/В.В. Лазарь, Степанов М.В., Трушина Л.Н. – М.: РГАУ-МСХА им. К. А. Тимирязева, 2018. – 41 с.

3. Дорохов А.С. Инженерная графика: методическое пособие /А. С. Дорохов [и др.]; Российский государственный аграрный университет - МСХА имени К. А. Тимирязева (Москва), Факультет «Технический сервис в АПК», Кафедра «Инженерная и компьютерная графика». — Электрон. текстовые дан. — Москва: РГАУ-МСХА им. К. А. Тимирязева, 2015 — 150 с. — Коллекция: Учебная и учебно-методическая литература. — Режим доступа: http://elib.timacad.ru/dl/local/369.pdf.

### **8. Перечень ресурсов информационно-телекоммуникационной сети «Интернет», необходимых для освоения дисциплины**

Для освоения данной дисциплины не требуется ресурсов информационно-телекоммуникационной сети «Интернет».

## **9. Перечень программного обеспечения и информационных справочных систем**

Таблица 9

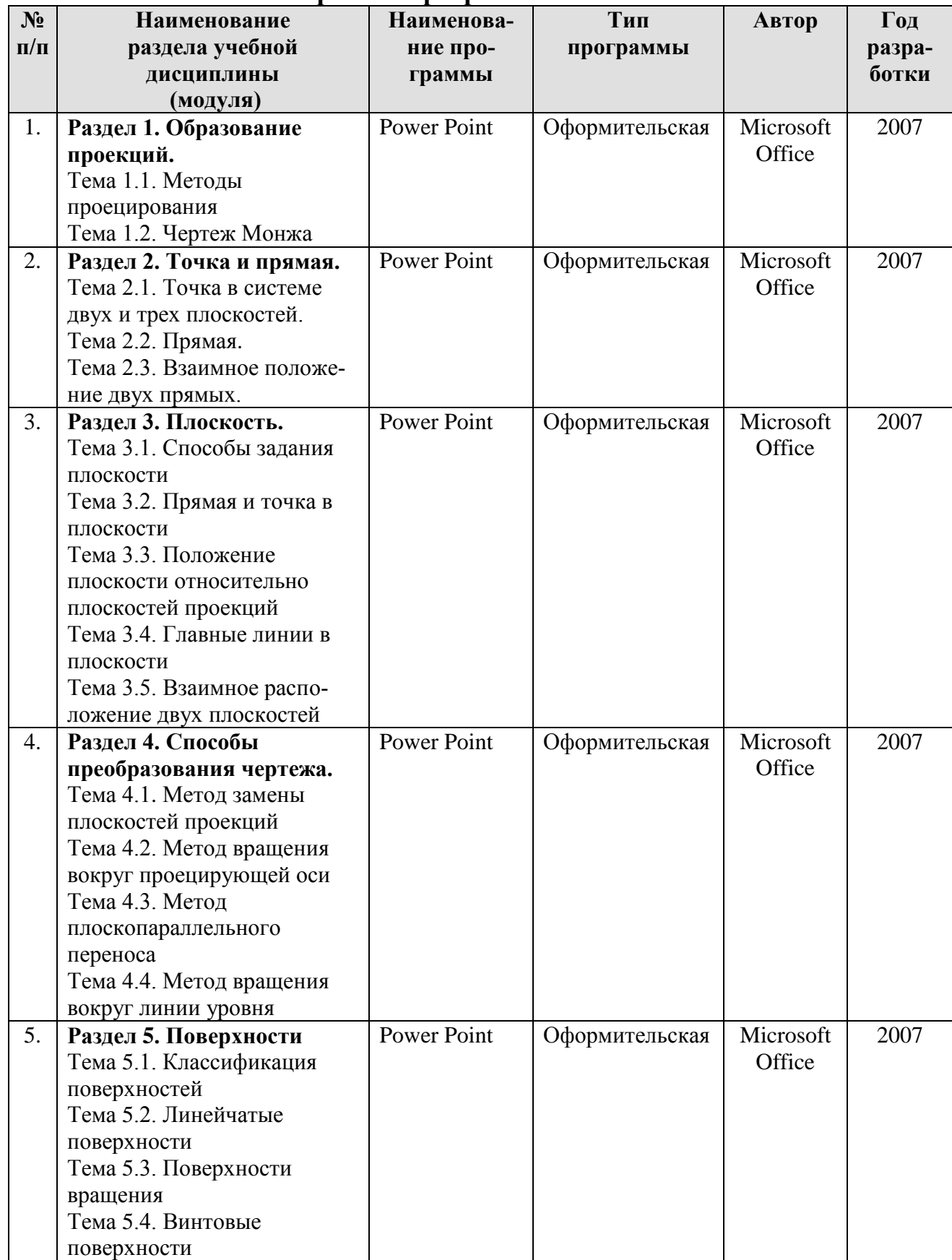

**Перечень программного обеспечения**

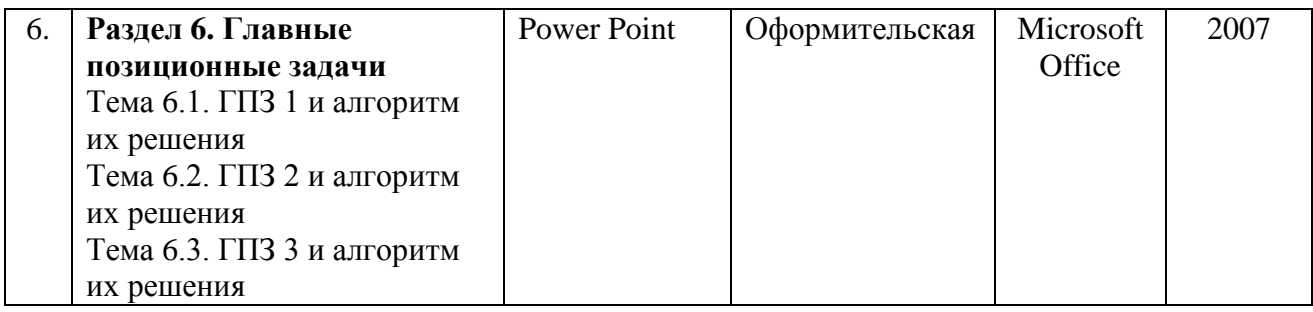

## **10. Описание материально-технической базы, необходимой для осуществления образовательного процесса по дисциплине**

### **Требования к аудиториям для проведения занятий**

Для преподавания дисциплины «Начертательная геометрия и инженерная графика» применяются следующие специфические требования к помещениям: размер учебных аудиторий для проведения лекций – не менее 100 посадочных мест, лабораторных работ – не менее 35 посадочных мест с нормальной освещенностью дневным и искусственным светом, падающим слева и сверху, а так же:

1) специализированная лекционная аудитория, оснащенная мультимедийным оборудованием;

2) специализированная аудитория, оснащенная мультимедийным оборудованием, плакатами и др. наглядными пособиями для проведения лабораторных работ.

### **Требования к специализированному оборудованию**

Для преподавания дисциплины «Начертательная геометрия и инженерная графика» применяются следующие материально-технические средства:

1. мультимедийное оборудование для чтения лекций и проведения лабораторных работ;

2. плакаты и др. наглядные пособия;

3. образцы графических контрольных работ в компьютерном исполнении.

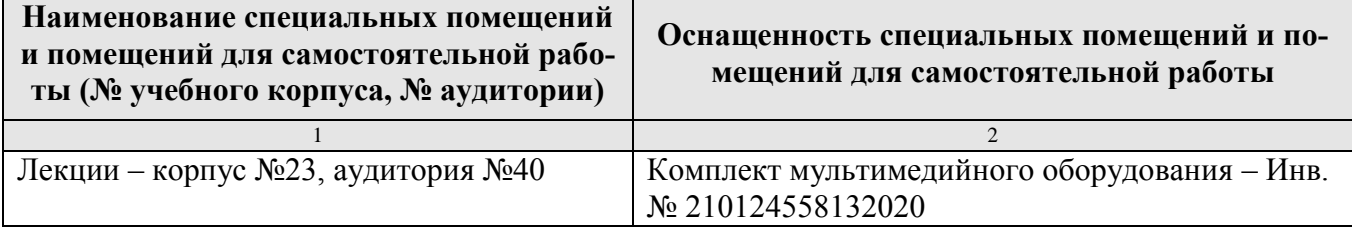

## **Требования к программному обеспечению учебного процесса**

Лабораторные работы проводятся на кафедре инженерная и компьютерная графика – корпус №23, аудитории №35, 36 или 34.

Для самостоятельной работы студента так же предусмотрены Читальный зал Центральной научной библиотеки имени Н.И. Железнова РГАУ МСХА имени К.А. Тимирязева и комнаты самоподготовки студентов в общежитиях и аудитории на кафедре (35 и 36).

### **11. Методические рекомендации студентам по освоению дисциплины**

Целью освоения дисциплины «Начертательная геометрия и инженерная графика» является сформировать у студентов знания о системе прямоугольного проецирования и развить умения использования методов дисциплины в решении практических задач в различных областях науки и техники; привить навыки выполнения и чтения чертежей.

Новый теоретический материал желательно закрепить студентом самостоятельно в тот же день, не дожидаясь следующего занятия. Регулярность самостоятельных занятий является необходимым и достаточным условием успешной сдачи итоговой аттестации.

Освоение дисциплины представляет определенные трудности: сложность процесса формирования пространственного мышления и большие затраты по времени для графического оформления. Для успешного преодоления этих проблем, необходимо:

– внимательно слушать объяснение материала в аудитории, конспектируя то, что рекомендует преподаватель под запись;

– для работы в аудитории необходимо иметь набор чертежных инструментов (циркуль, измеритель, линейку и т. п.), чтобы обеспечить точность графических построений;

– при выполнении чертежа учитывать линии связи, соблюдать перпендикулярность и параллельность осям;

– прежде чем приступить к домашнему заданию (курсовой работе, графической работе) обязательно прочесть конспект или изучить параграф по учебнику;

– работы выполняются только чертежными инструментами, нельзя обводить линии «от руки»;

– графические работы следует выполнять в соответствии с «графиком сдачи работ», т.к. систематичность в работе позволит быстрее и лучше усвоить изученный материал.

Новый теоретический материал желательно закрепить студентом самостоятельно в тот же день, не дожидаясь следующего занятия. Регулярность самостоятельных занятий является необходимым и достаточным условием успешной сдачи итоговой аттестации.

Самостоятельная работа студента складывается из повторения заданий, выполняемых в аудитории, дома без помощи преподавателя и выполнения задания, выданного преподавателем.

Самостоятельная работа студента должна быть выстроена в следующей последовательности:

– повторение теоретического материала и при необходимости, его дополнительное штудирование по прилагаемой литературе;

– повторение исполнения заданий, выполняемых в аудитории;

– самостоятельное выполнение задания, выданного преподавателем.

 *Курсовую работу* рекомендуется выполнять последовательно и систематически по мере изучения соответствующего раздела дисциплины. При возникновении трудностей следует обращаться к преподавателю.

61

Тесная взаимосвязь разделов дисциплины и непрерывно возрастающая сложность решаемых задач диктуют необходимые условия успешного освоения дисциплины, заключающиеся в регулярности посещения практических занятий, выполнении заданий в аудитории и заданий для самостоятельной работы.

#### **Виды и формы отработки пропущенных занятий**

Студент, пропустивший занятия обязан в процессе самоподготовки изучить пропущенный материал и в назначенное консультационное время защитить его, а также выполнить графические работы, установленные настоящей рабочей программой.

### **12. Методические рекомендации преподавателям по организации обучения по дисциплине**

Одной из основных задач преподавателей, ведущих занятия по дисциплине «Начертательная геометрия и инженерная графика», является выработка у студентов осознания важности, необходимости и полезности знания дисциплины для дальнейшего их обучения в техническом высшем учебном заведении и последующей их инженерной работы.

*Принципами* организации учебного процесса являются:

выбор эффективных методов преподавания в зависимости от различных факторов, влияющих на организацию учебного процесса;

объединение нескольких методов в единый преподавательский модуль в целях повышения качества процесса обучения;

обеспечение активного участия студентов в учебном процессе;

проведение лабораторных занятий, определяющих приобретение навыков решения прикладных задач.

Используемые методы преподавания: лекционные занятия с рассмотрением алгоритмов решения задач и индивидуальные задания на лабораторных занятиях.

Лабораторные занятия со студентами рекомендуется проводить в подгруппах.

62

Рекомендуемые *образовательные технологии* по дисциплине «Начертательная геометрия и инженерная графика»:

на лекциях вместе с традиционной формой предоставления лекционной информации используется визуально-демонстрационный материал в виде макетов, плакатов и мультимедийных презентаций;

на лабораторных занятиях используются рабочие тетради, предназначенные для решения графических задач, чертежей и иллюстрации по изучаемым темам;

курсовые и графические работы являются частью текущей аттестации, выполняются студентами самостоятельно при консультации преподавателя.

*Самостоятельная работа студентов* включает проработку лекционного материала, подготовку к лабораторным работам, выполнение курсовой работы, изучение дополнительной литературы.

Изучение курса сопровождается постоянным контролем самостоятельной работы студентов, разбором и обсуждением выполненных домашних заданий. Контроль выполнения индивидуальных графических работ осуществляет ведущий дисциплину преподаватель.

Преподавание дисциплины основано на максимальном использовании активных форм обучения и самостоятельной работы студентов. Под руководством преподавателя студенты должны самостоятельно осуществлять поиск необходимой информации и принимать обоснованные решения по конкретным ситуациям.

### **Программу разработал:**

 $\frac{\sqrt{\text{J}}\text{J}}{\text{J}}$  (фио)  $\frac{\text{J}}{\text{J}}$  (подпись) (ФИО) (подпись)

#### **РЕЦЕНЗИЯ**

#### **на рабочую программу дисциплины Б1.Б.10 «Начертательная геометрия и инженерная графика» ОПОП ВО по направлению 13.03.02 – Электроэнергетика и электротехника, направленность: Электроснабжение. (квалификация выпускника – бакалавр)**

Казанцевым Сергеем Павловичем, профессором кафедры сопротивление материалов и детали машин ФГБОУ ВО «Российский государственный аграрный университет – МСХА имени К.А. Тимирязева», доктором технических наук (далее по тексту рецензент), проведена рецензия рабочей программы дисциплины «Начертательная геометрия» ОПОП ВО по направлению **13.03.02 – Электроэнергетика и электротехника**, **направленность: Электроснабжение** (бакалавриат) разработанной в ФГБОУ ВО «Российский государственный аграрный университет – МСХА имени К.А. Тимирязева», на кафедре инженерной и компьютерной графики (разработчик – Лазарь Вера Владимировна, стар. преподаватель кафедры инженерной и компьютерной графики).

Рассмотрев представленные на рецензию материалы, рецензент пришел к следующим выводам:

1. Предъявленная рабочая программа дисциплины «Начертательная геометрия и инженерная графика» (далее по тексту Программа) *соответствует* требованиям ФГОС ВО по направлению **13.03.02 – Электроэнергетика и электротехника**, **направленность: Электроснабжение**. Программа *содержит* все основные разделы, *соответствует* требованиям к нормативно-методическим документам.

2. Представленная в Программе *актуальность* учебной дисциплины в рамках реализации ОПОП ВО *не подлежит сомнению* – дисциплина относится к базовой части Б1.Б.10 цикла дисциплин.

3. Представленные в Программе *цели* дисциплины соответствуют требованиям ФГОС ВО направления **13.03.02 – Электроэнергетика и электротехника**.

4. В соответствии с Программой за дисциплиной «Начертательная геометрия и инженерная графика» закреплены следующие компетенции: ОК-7, ПК-3, ПК-9. Дисциплина «Начертательная геометрия и инженерная графика» и представленная Программа *способна реализовать* их в объявленных требованиях.

5. *Результаты обучения*, представленные в Программе в категориях знать, уметь, владеть *соответствуют* специфике и содержанию дисциплины и *демонстрируют возможность* получения заявленных результатов.

6. Общая трудоёмкость дисциплины «Начертательная геометрия и инженерная графика» составляет 8 зачётных единицы (288 часа).

7. Информация о взаимосвязи изучаемых дисциплин и вопросам исключения дублирования в содержании дисциплин *соответствует* действительности. Дисциплина «Начертательная геометрия и инженерная графика» взаимосвязана с другими дисциплинами ОПОП ВО и Учебного плана по направлению **13.03.02 – Электроэнергетика и электротехника** и возможность дублирования в содержании отсутствует. Поскольку дисциплина не предусматривает наличие специальных требований к вводным знаниям, умениям и компетенциям студента, хотя может являться предшествующей для специальных, в том числе профессиональных дисциплин, использующих знания в области начертательной геометрии в профессиональной деятельности бакалавра по данному направлению подготовки.

8. Представленная Программа предполагает использование современных образовательных технологий, используемые при реализации различных видов учебной работы. Формы образовательных технологий *соответствуют* специфике дисциплины.

9. Программа дисциплины «Начертательная геометрия и инженерная графика» предполагает занятия в интерактивной форме.

10. Виды, содержание и трудоёмкость самостоятельной работы студентов, представленные в Программе, *соответствуют* требованиям к подготовке выпускников, содержащимся во ФГОС ВО направления **13.03.02 – Электроэнергетика и электротехника.**

11**.** Представленные и описанные в Программе формы *текущей* оценки знаний (опрос, контроль выполнения курсовой и расчетно-графических работ), соответствуют специфике дисциплины и требованиям к выпускникам.

Форма промежуточного контроля знаний студентов, предусмотренная Программой, осуществляется в форме экзамена на 1 курсе 1 семестре, зачет с оценкой на 1 курсе 2 семестр и зачет с оценкой 2 курс 3 семестр, что *соответствует* статусу дисциплины, как дисциплины базовой части учебного цикла Б1 ФГОС ВО направления **13.03.02 – Электроэнергетика и электротехника.**

12. Формы оценки знаний, представленные в Программе, *соответствуют* специфике дисциплины и требованиям к выпускникам.

13. Учебно-методическое обеспечение дисциплины представлено: основной литературой – 4 источника (базовый учебник), дополнительной литературой – 5 наименований, периодическими изданиями – 3 источника со ссылкой на электронные ресурсы, и *соответствует* требованиям ФГОС ВО направления **13.03.02 – Электроэнергетика и электротехника.**

14. Материально-техническое обеспечение дисциплины *соответствует* специфике дисциплины «Начертательная геометрия и инженерная графика» и *обеспечивает* использование современных образовательных, в том числе интерактивных методов обучения.

15. Методические рекомендации студентам и методические рекомендации преподавателям по организации обучения по дисциплине дают представление о специфике обучения по дисциплине «Начертательная геометрия и инженерная графика».

#### **ОБЩИЕ ВЫВОДЫ**

На основании проведенной рецензии можно сделать заключение, что характер, структура и содержание рабочей программы дисциплины «Начертательная геометрия» ОПОП ВО по направлению **13.03.02 – Электроэнергетика и электротехника, направленность: Электроснабжение** (квалификация выпускника – бакалавр), разработанная стар.преподавателем кафедры инженерная и компьютерная графика, Лазарь В.В. *соответствует* требованиям ФГОС ВО, современным требованиям экономики, рынка труда и позволит при её реализации успешно обеспечить формирование заявленных компетенций.

Рецензент: Казанцев С.П., профессор кафедры сопротивление материалов и детали машин ФГБОУ ВО «Российский государственный аграрный университет – МСХА имени К.А. Тимирязева», доктор технических наук

\_\_\_\_\_\_\_\_\_\_\_\_\_\_\_\_\_\_\_\_\_\_\_\_\_\_\_\_ «\_\_\_\_\_\_» \_\_\_\_\_\_\_\_\_\_\_\_\_ 2019 г.

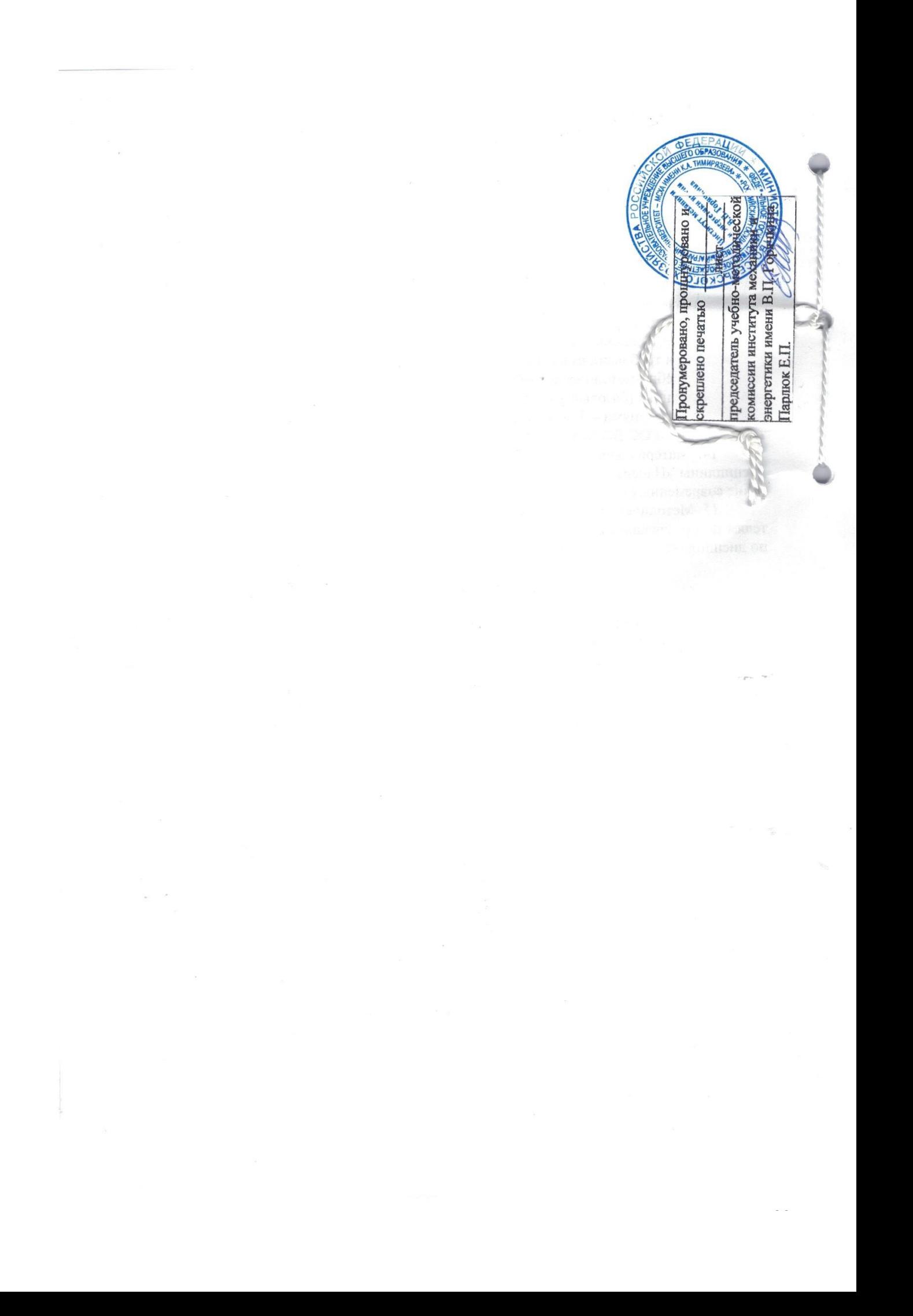